# In Country

# MongoDB Sharded vs Postgres Citus

Kirill Kalistratov | Vasiliy Soshnikov | Alexander Spirin

# Кто мы?

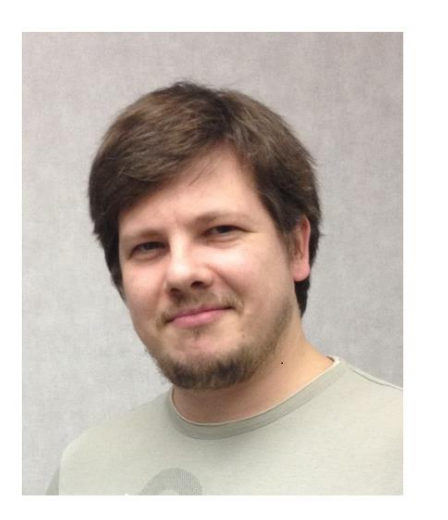

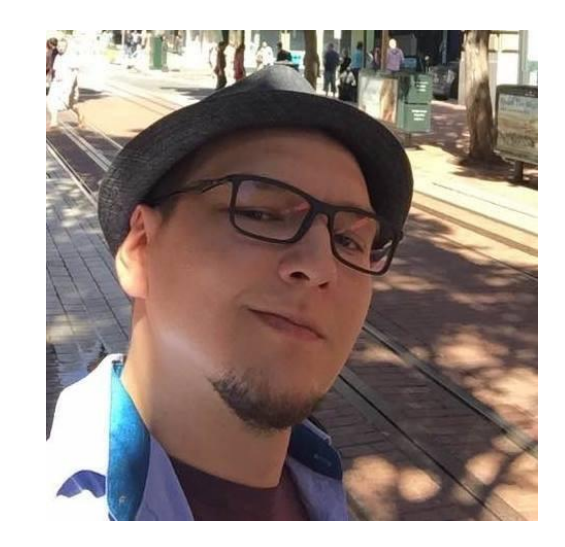

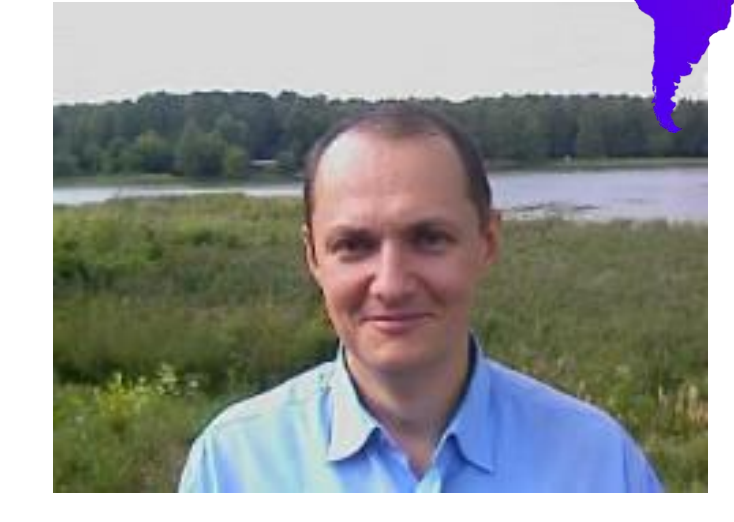

**Калистратов Кирилл Василий** 

Senior Performance

Engineer, InCountry

**Сошников** DBA Consultant, **InCountry** 

**Спирин Александр**

DBA, InCountry

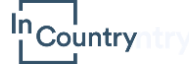

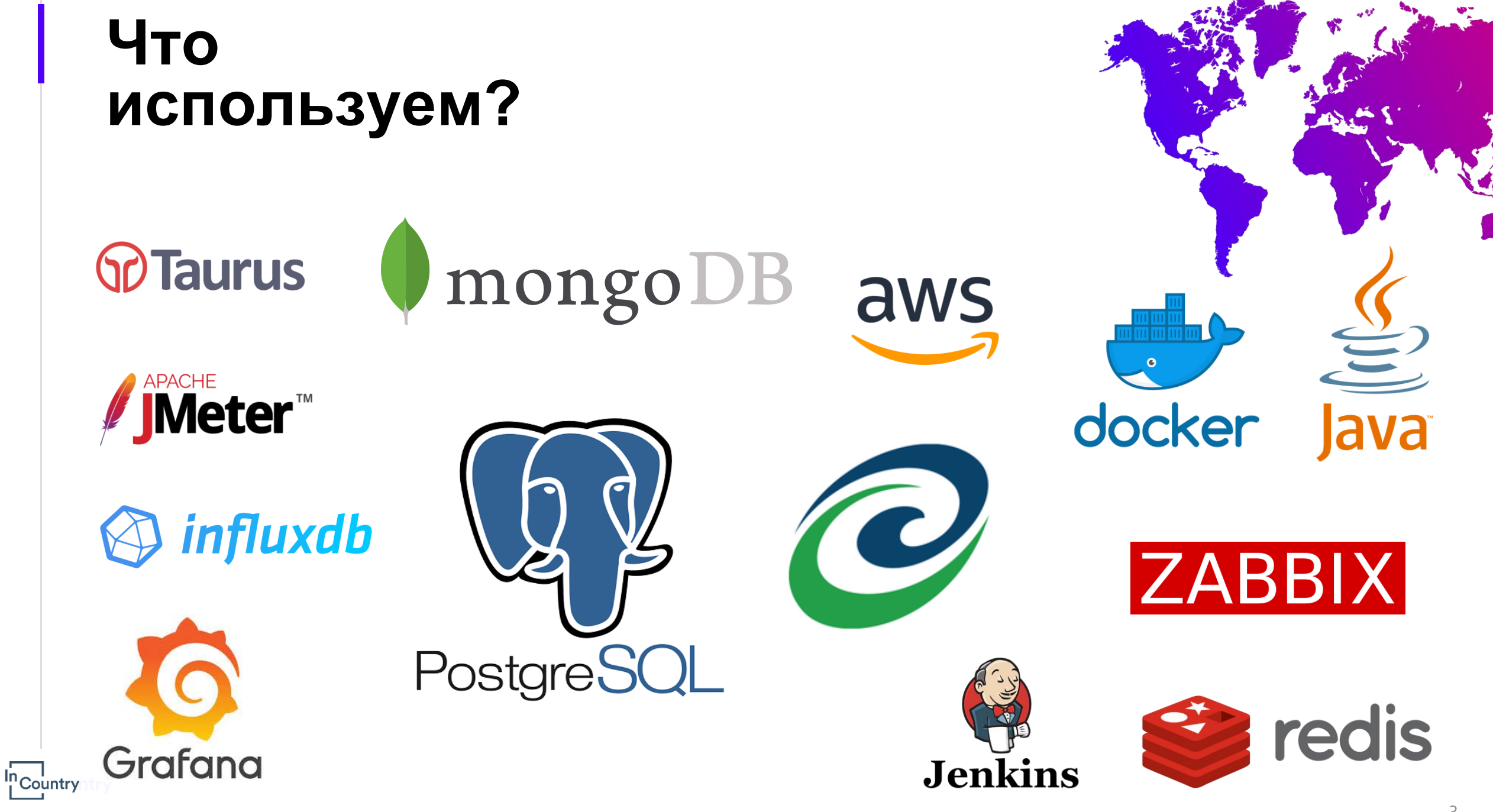

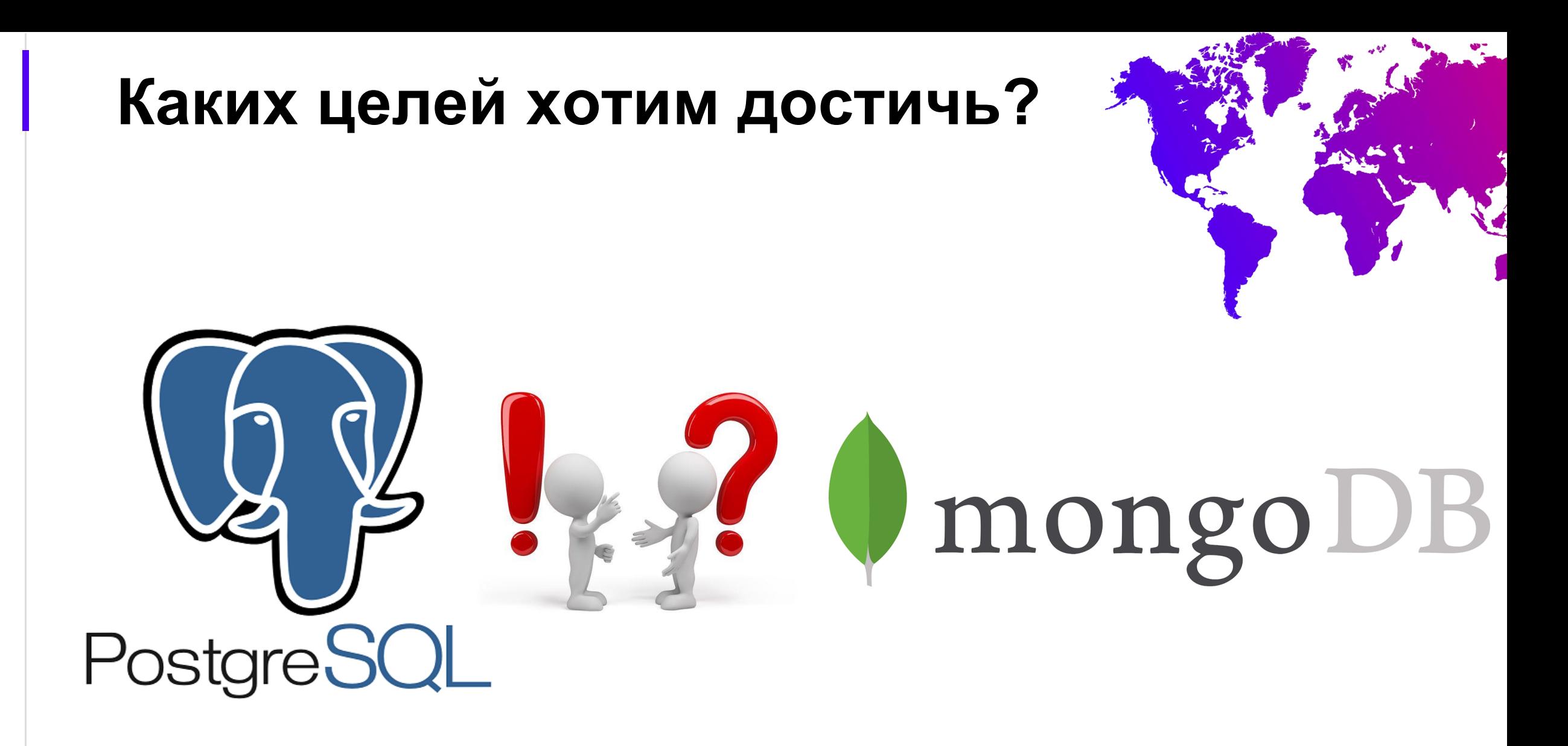

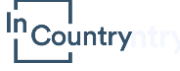

### **Архитектура решения на базе MongoDB**

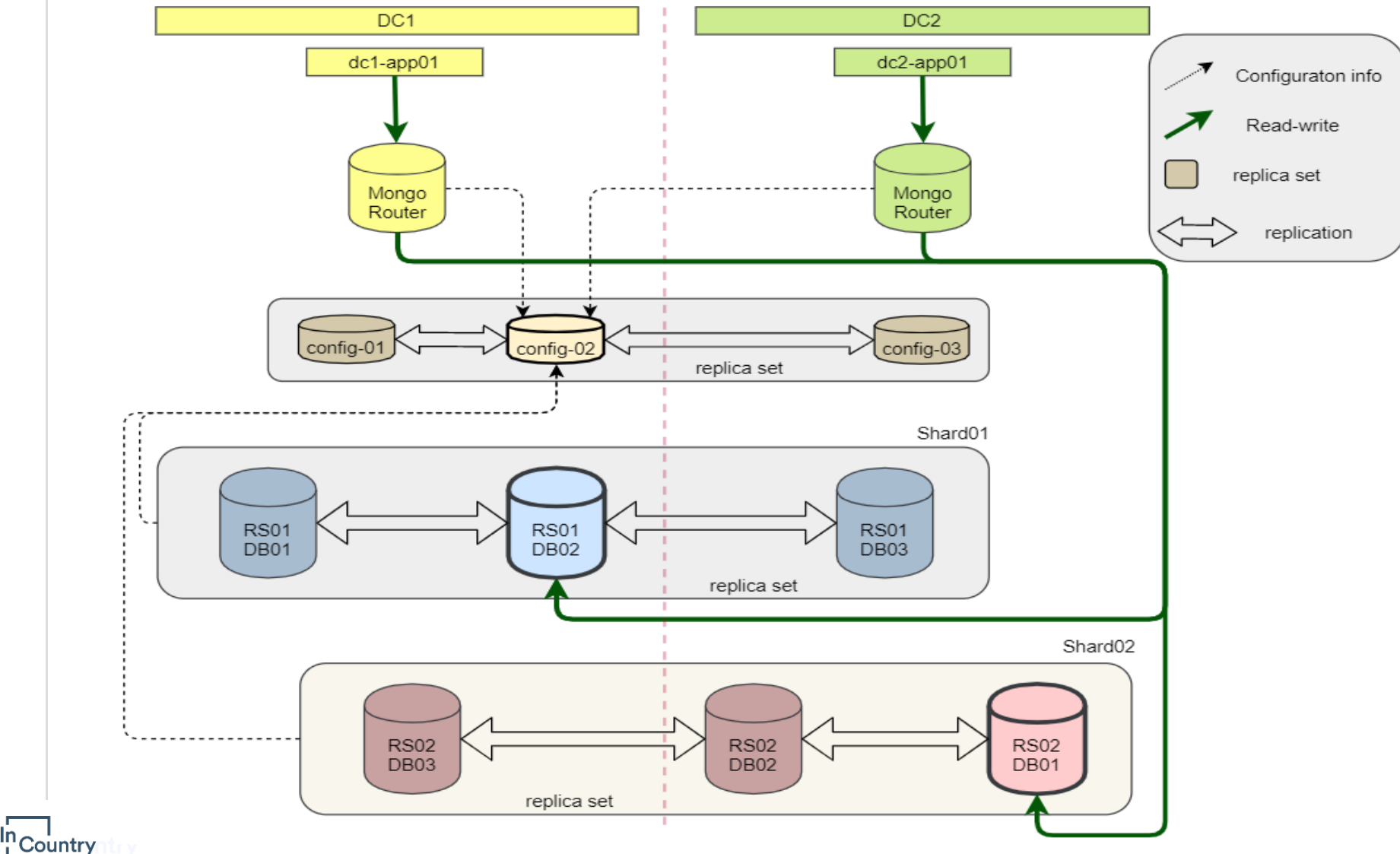

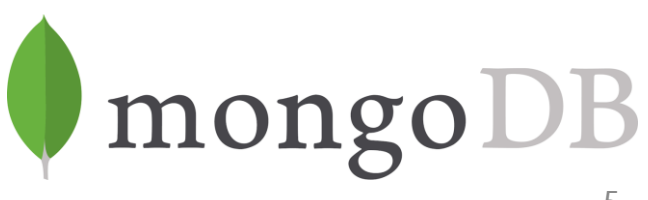

### **Архитектура решения на базе CitusDB**

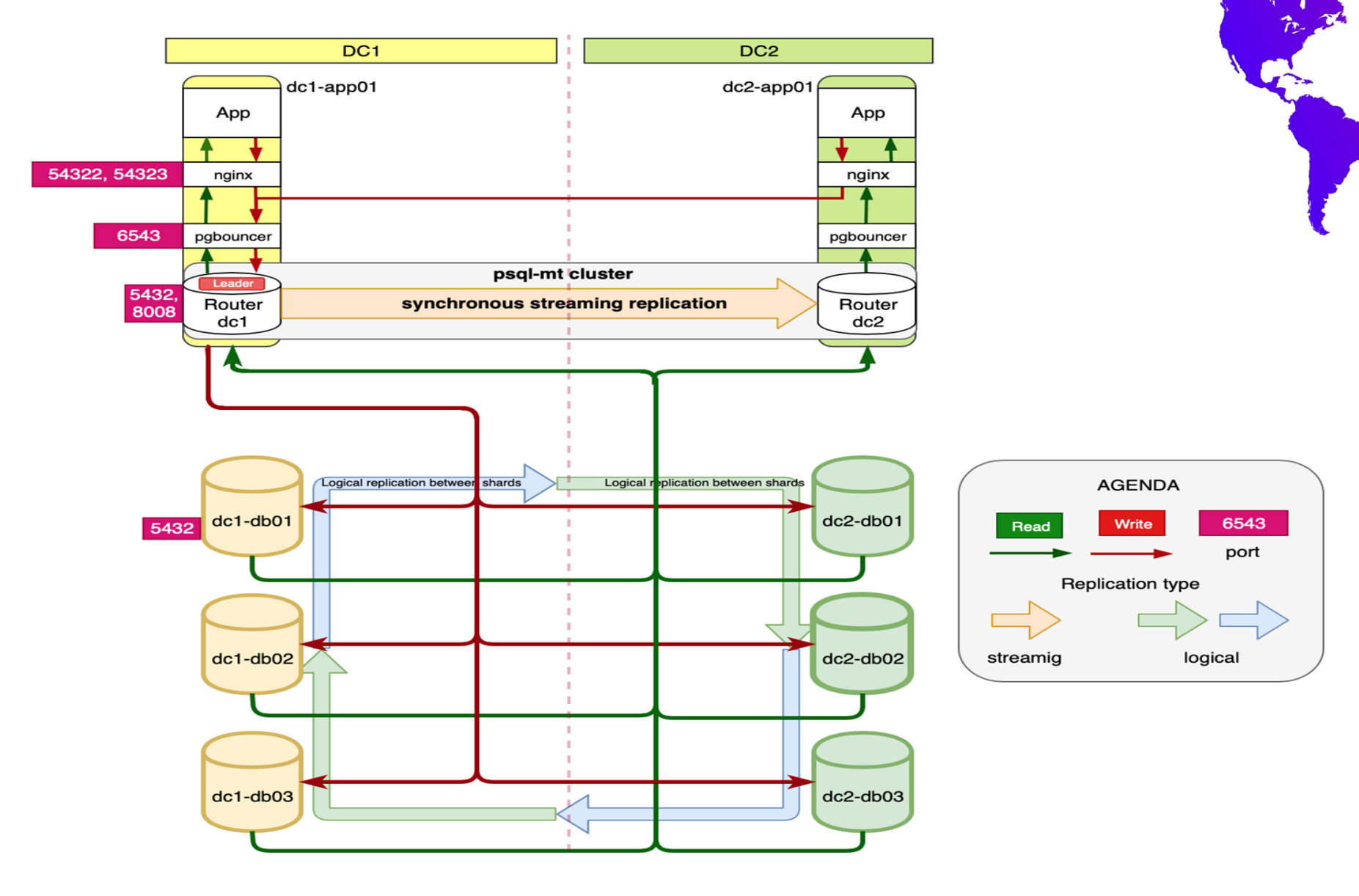

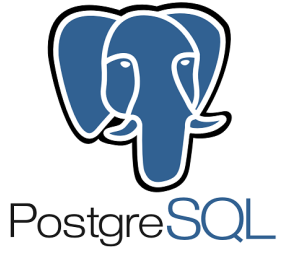

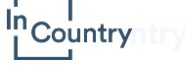

# **Community Edition!**

У обоих:

• статическое шардирование;

MongoDB

 $\cdot$  CE  $\sim$  EE

**Citus** 

 $\ln$  Country

- 1 маршрутизатор
- невозможно добавить новый шард "на ходу"
- Особенности:
	- MongoDB балансировщик; долгое построение индексов.
	- Citus -отсутствие контроля за расположением копии данных (Replication Factor)

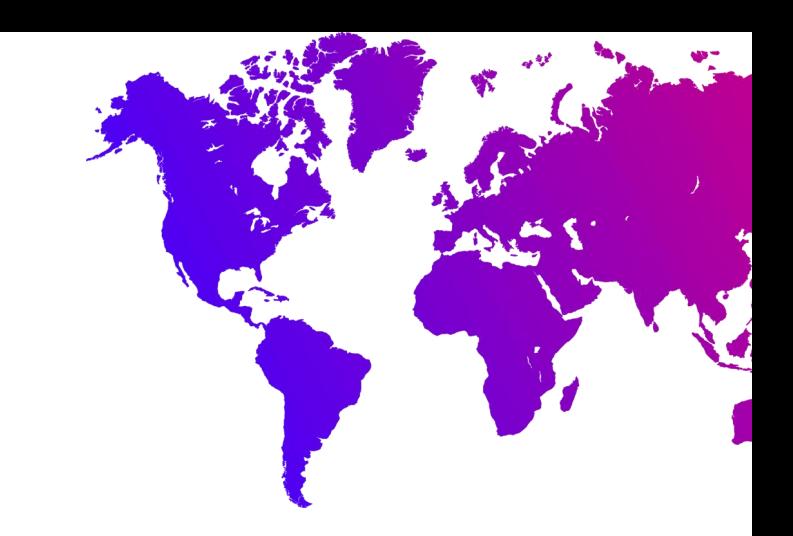

# **Схема таблицы**

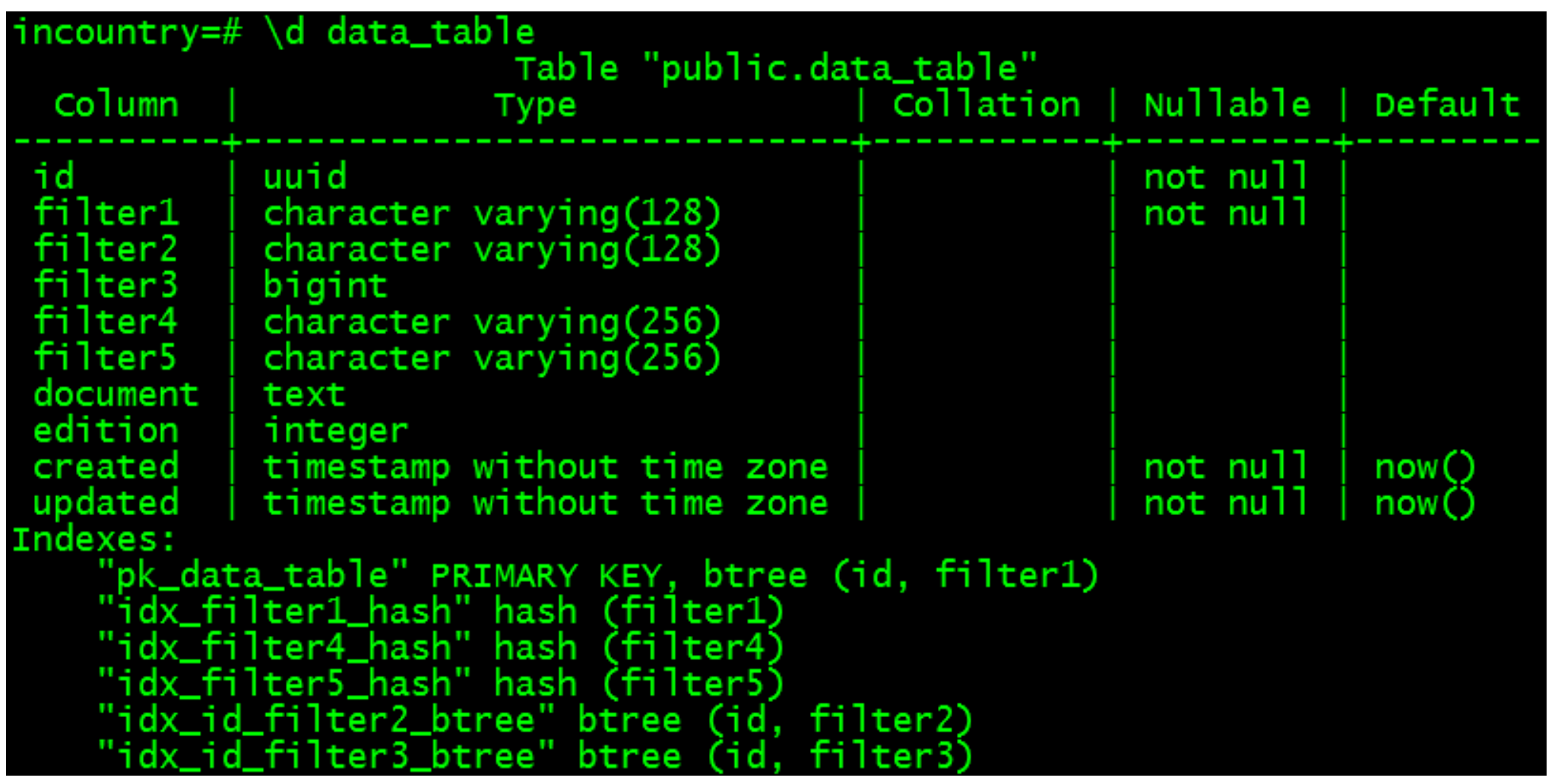

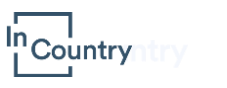

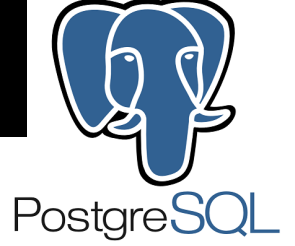

# **MongoDB. Аппаратные средства**

Для тестирования производительности в наличии 8 экземпляров:

- 2 x router 2 сервера для роутинга Mongo (c5.xlarge)
- 3 x config 3 сервера конфигурации (m5.large)
- $\bullet$  6 х DB 6 серверов с базой данных (m5.large)

"Country

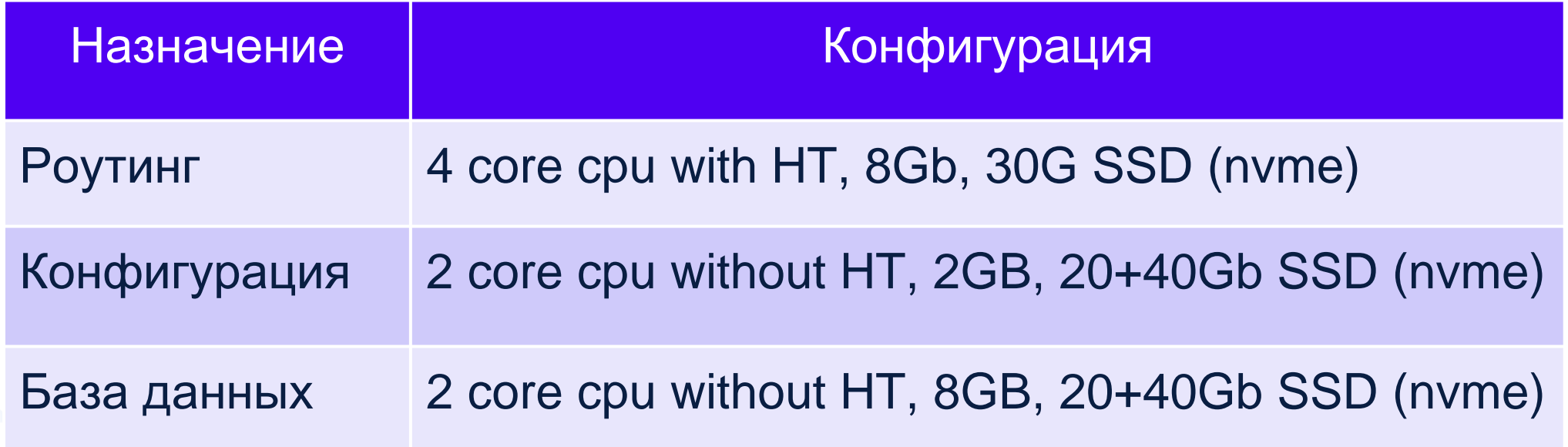

aws

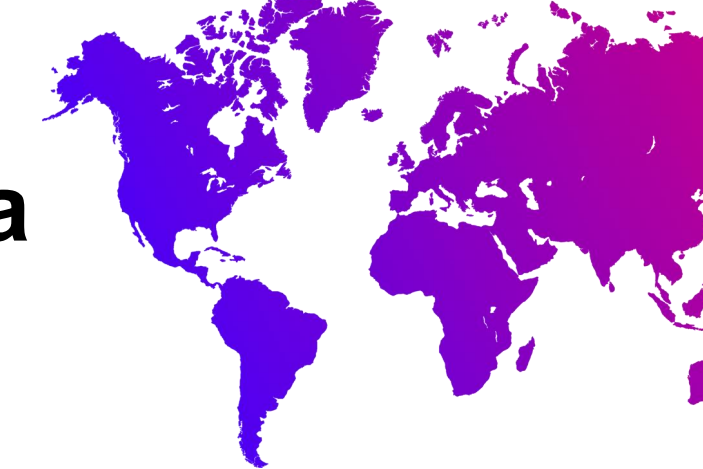

# **PostgreSQL. Аппаратные средства**

Для тестирования производительности в наличии

- 8 aws экземпляров m5.large:
- 2 х арр 2 сервера приложения
- 6 х DB 6 серверов с базой данных

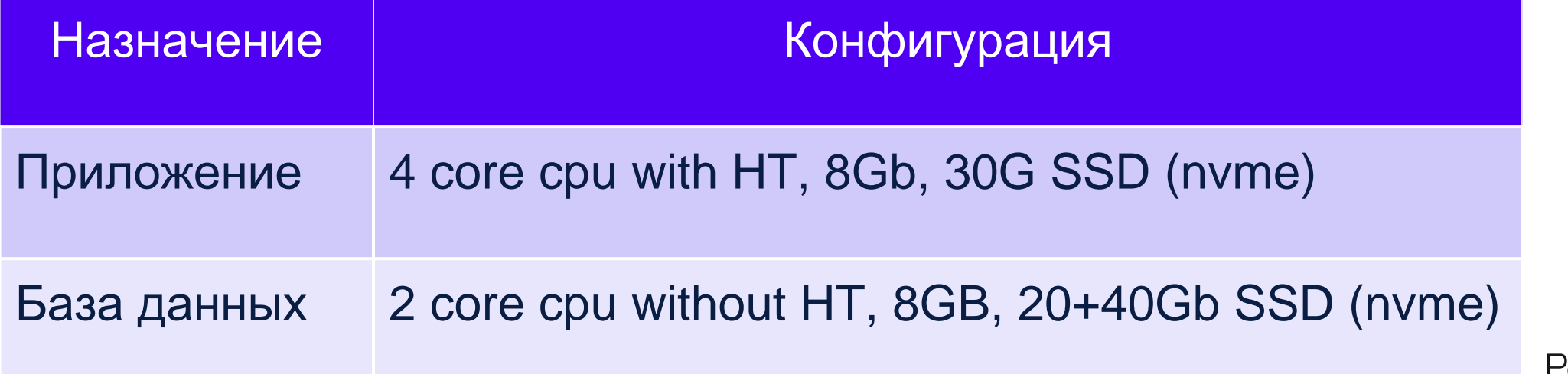

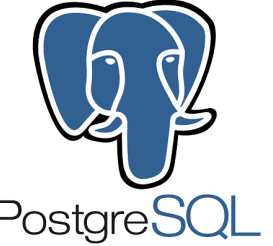

# **Условия проведения тестов**

- Разный размер документа
	- 2, 4, 8, 16 КБ и переменный размер
- $\bullet$  DB size / RAM  $\sim$  = 2,6
- Запрос как правило обратится

к диску

• Не читаем со вторичных нод **Incountry try MongoDB** 

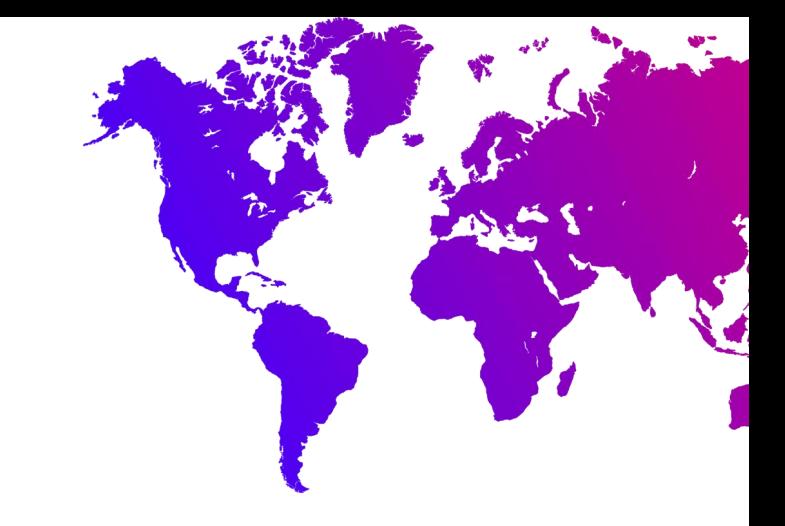

# **Что мы можем менять?**

- Типы индексов
	- Hash, B-Tree
- Режим хранения данных
	- без TOAST
	- TOAST (с компрессией, без компрессии)

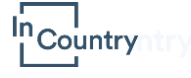

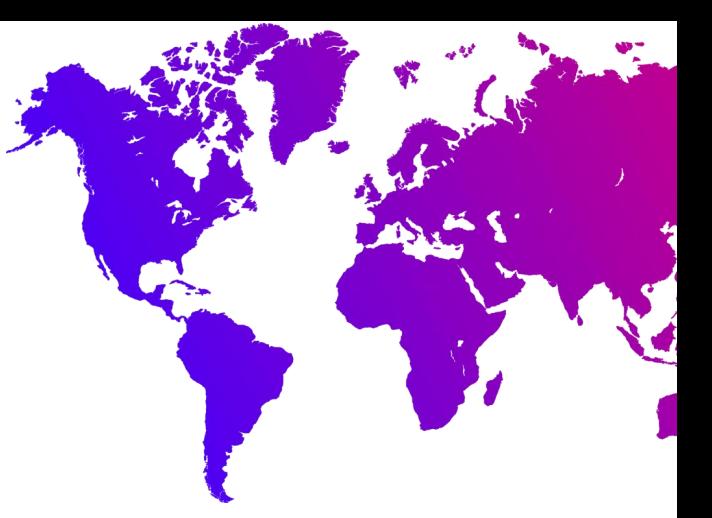

# **Базовая схема**

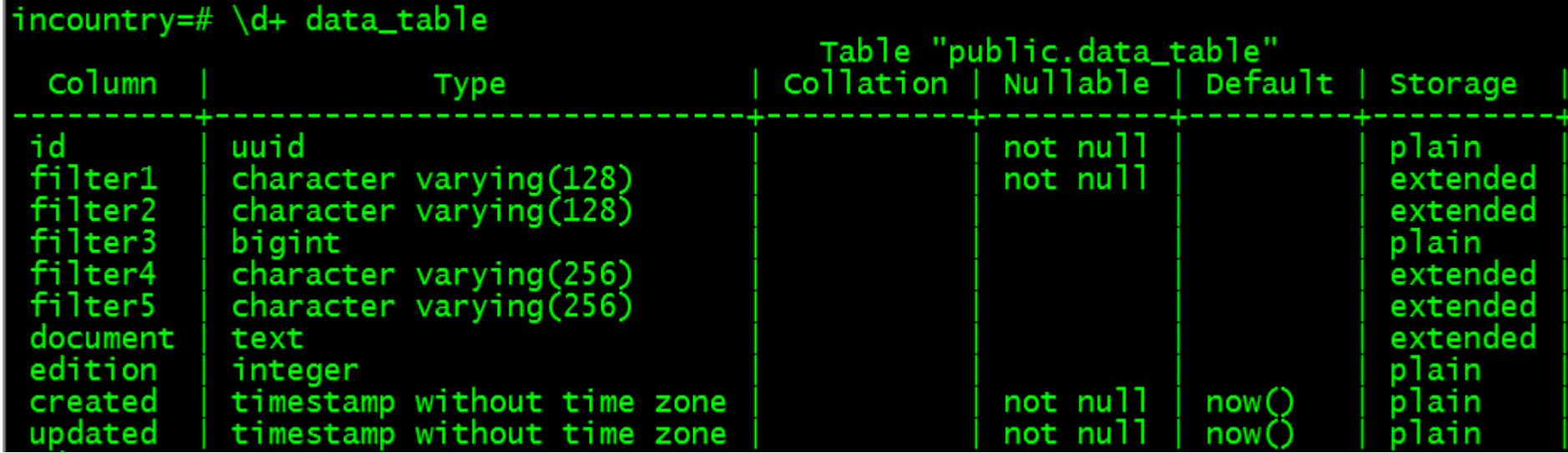

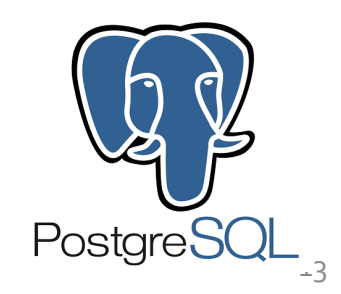

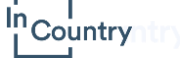

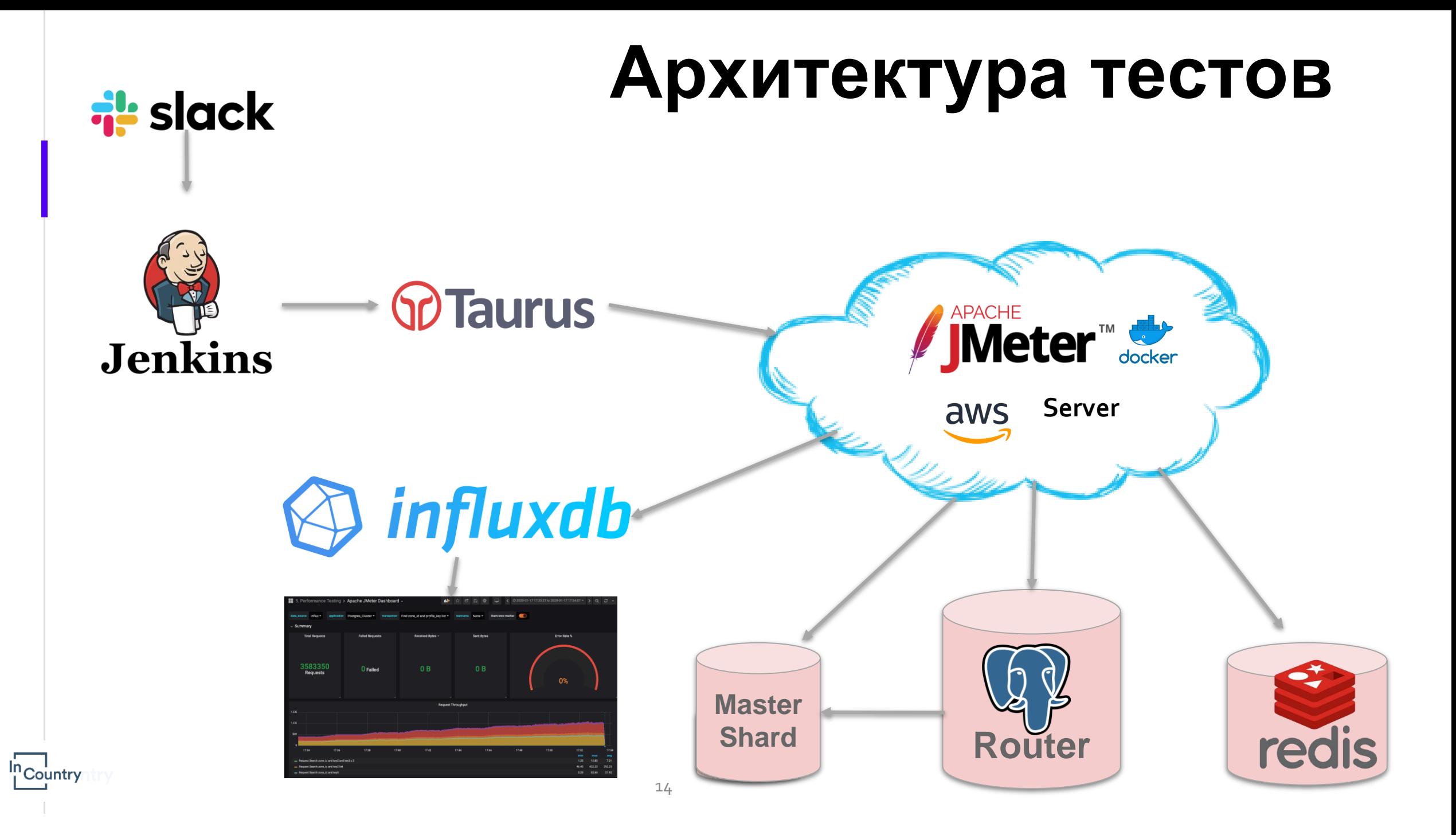

# **Скрипт нагрузки**

- **JDBC** драйвера
	- MongoDB JDBC driver 3.11.1
	- PostgreSQL JDBC driver 42.2.8
	- Redis JDBC driver 3.1.0
- Statement запрос
- Соединение, поиск и чтение отдельно

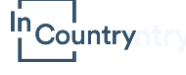

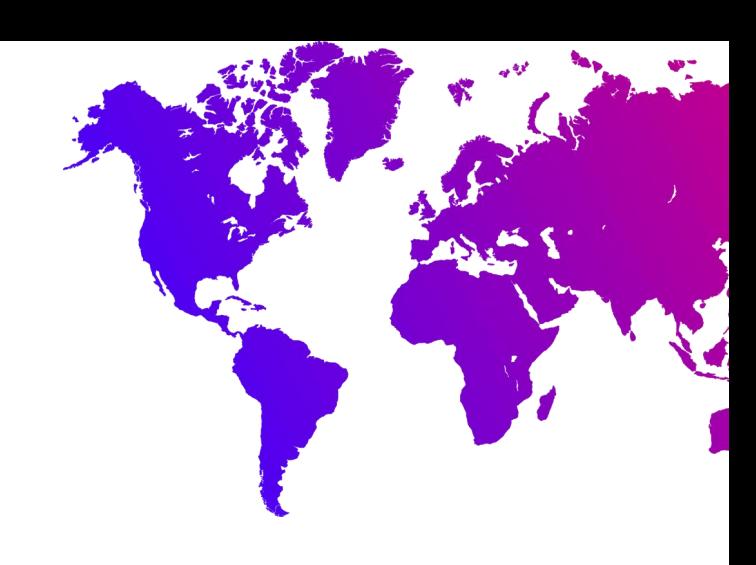

# **Профиль нагрузки -PostgreSQL**

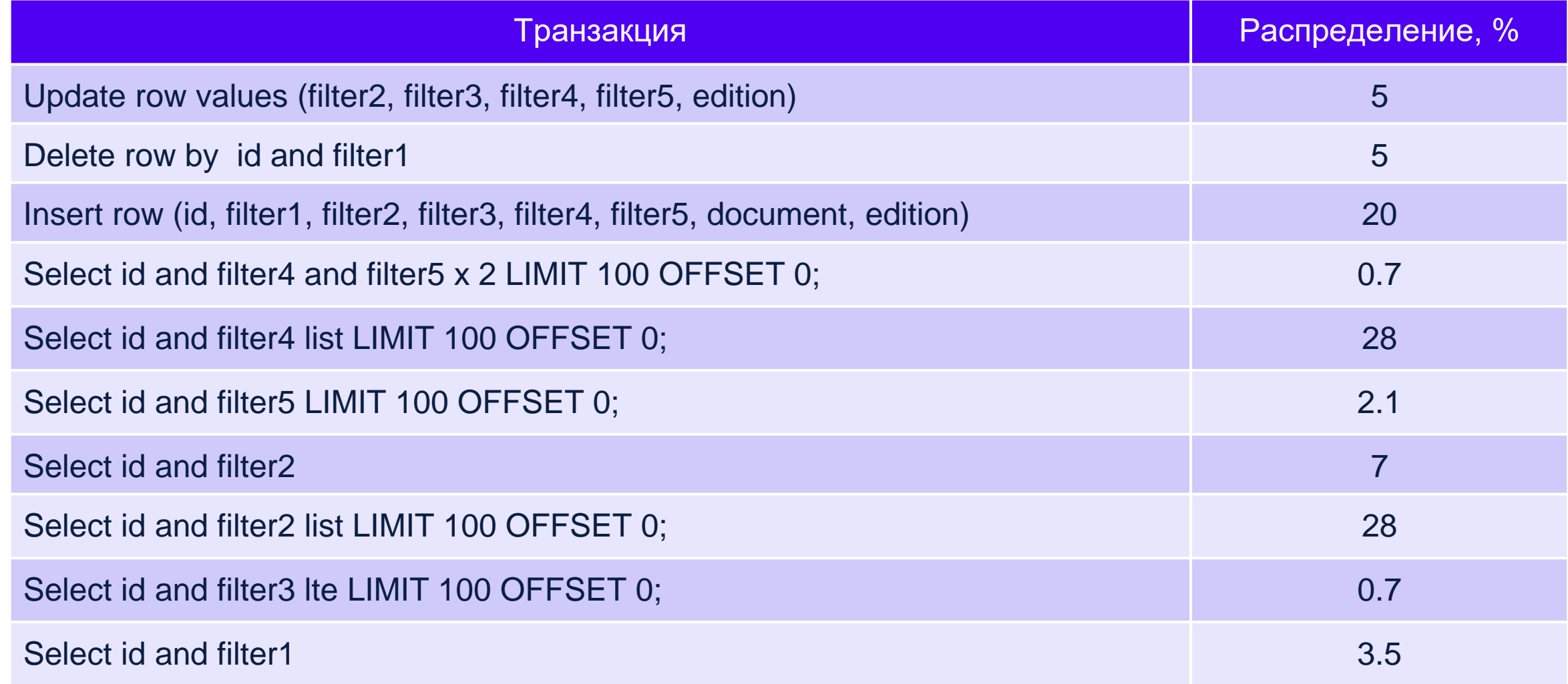

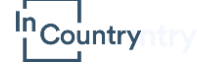

# **Профиль нагрузки - MongoDB**

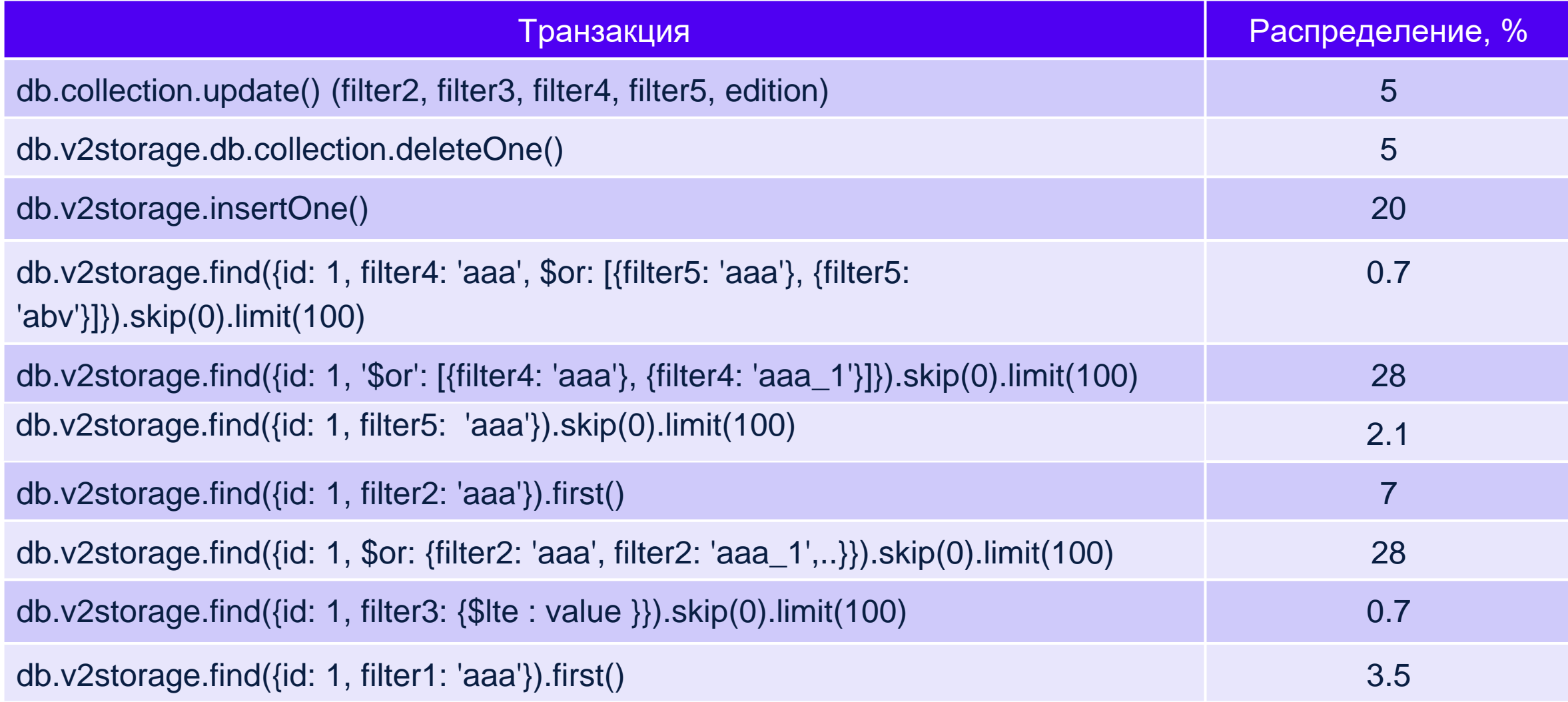

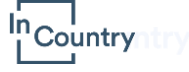

# **Taurus скрипт**

**execution** :

 $\frac{\ln 1}{1}$ Country

- **concurrency**: 5 **distributed** :

- \${jmeter\_host} **hold -for**: \${test\_time} **steps**: 10 **rump -up**: 10m **throughput**: 50 **scenario**: Postgres\_Thread\_id\_and\_filter1

**scenarios** : **Postgres\_Thread\_insert** : **variables** : **case**: **"insert" script**: ./Postgres Insert.jmx **Postgres\_Thread\_delete** : **variables** : **case**: **"delete" select\_field\_2**: **"filter1" script**: ./Postgres Delete.jmx

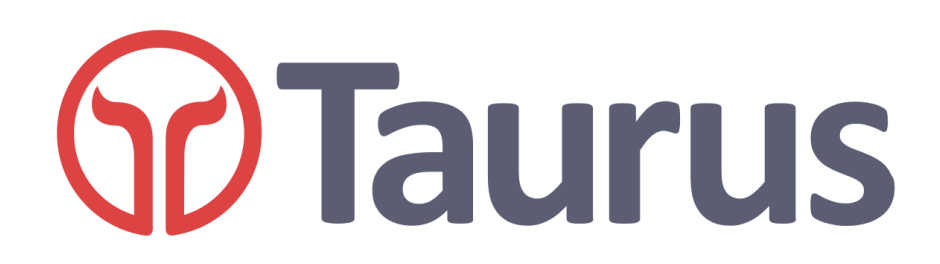

# **Сценарий Max Capacity**

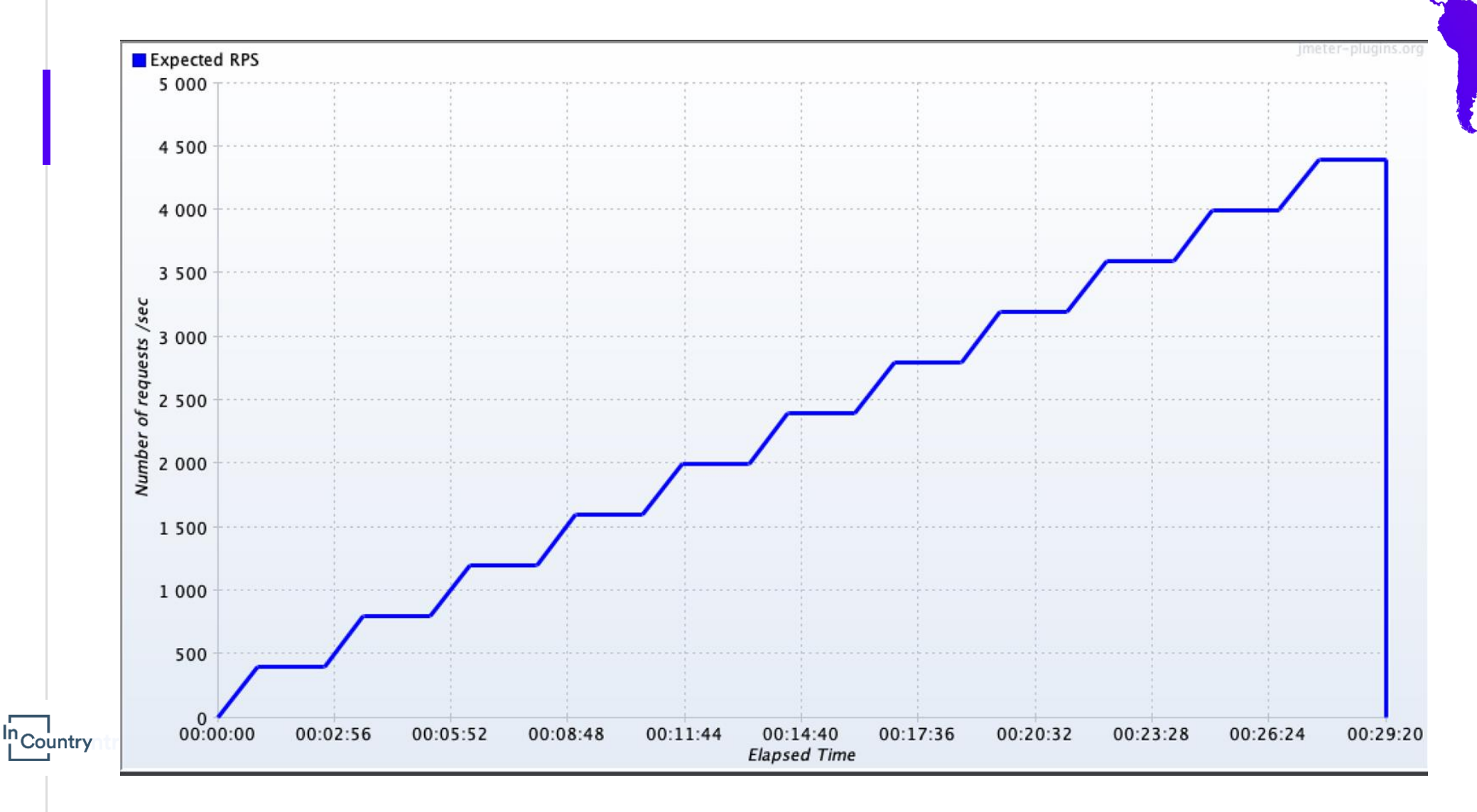

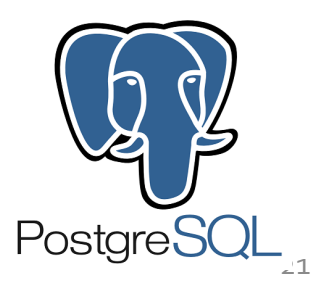

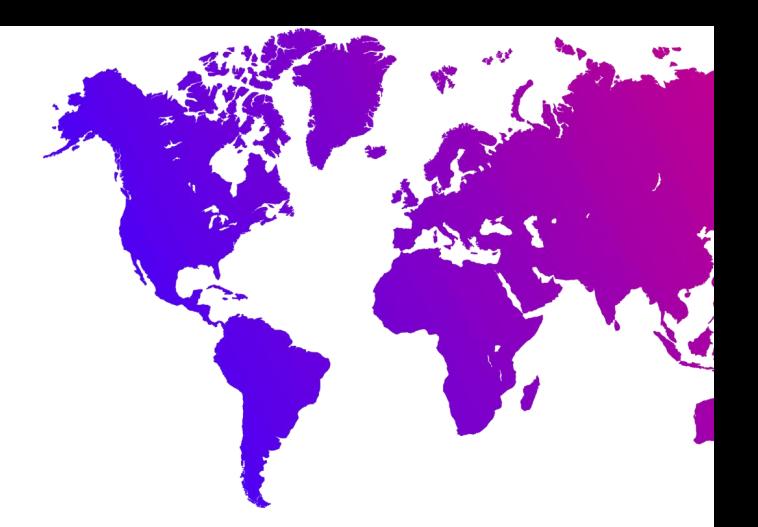

# **Результаты - Postgres**

#### **Request Search**

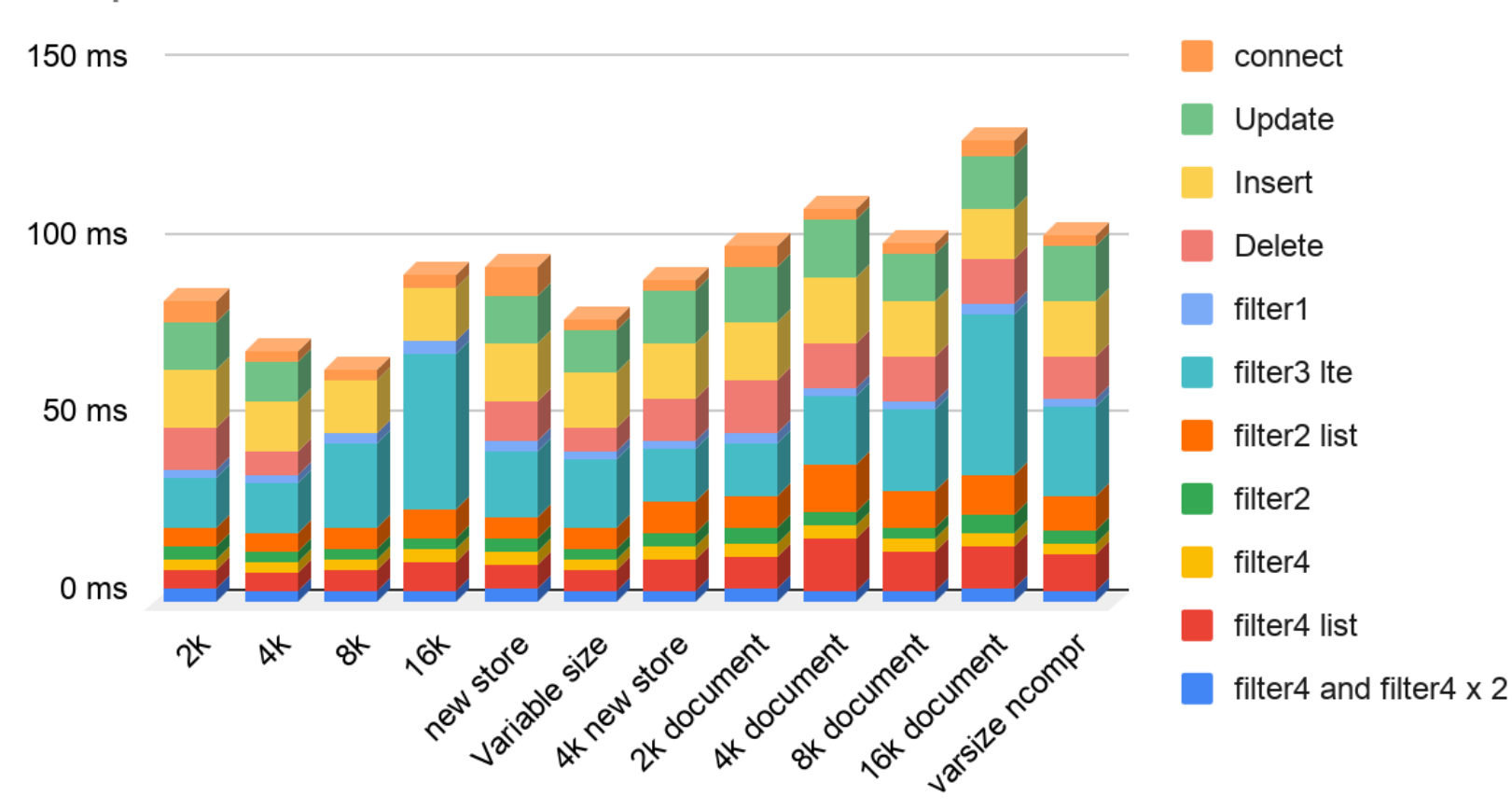

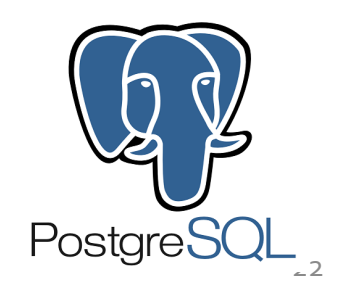

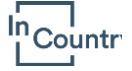

# **Результаты**

#### **Request Fetch**

 $\ln C$ <sub>L</sub> Countr

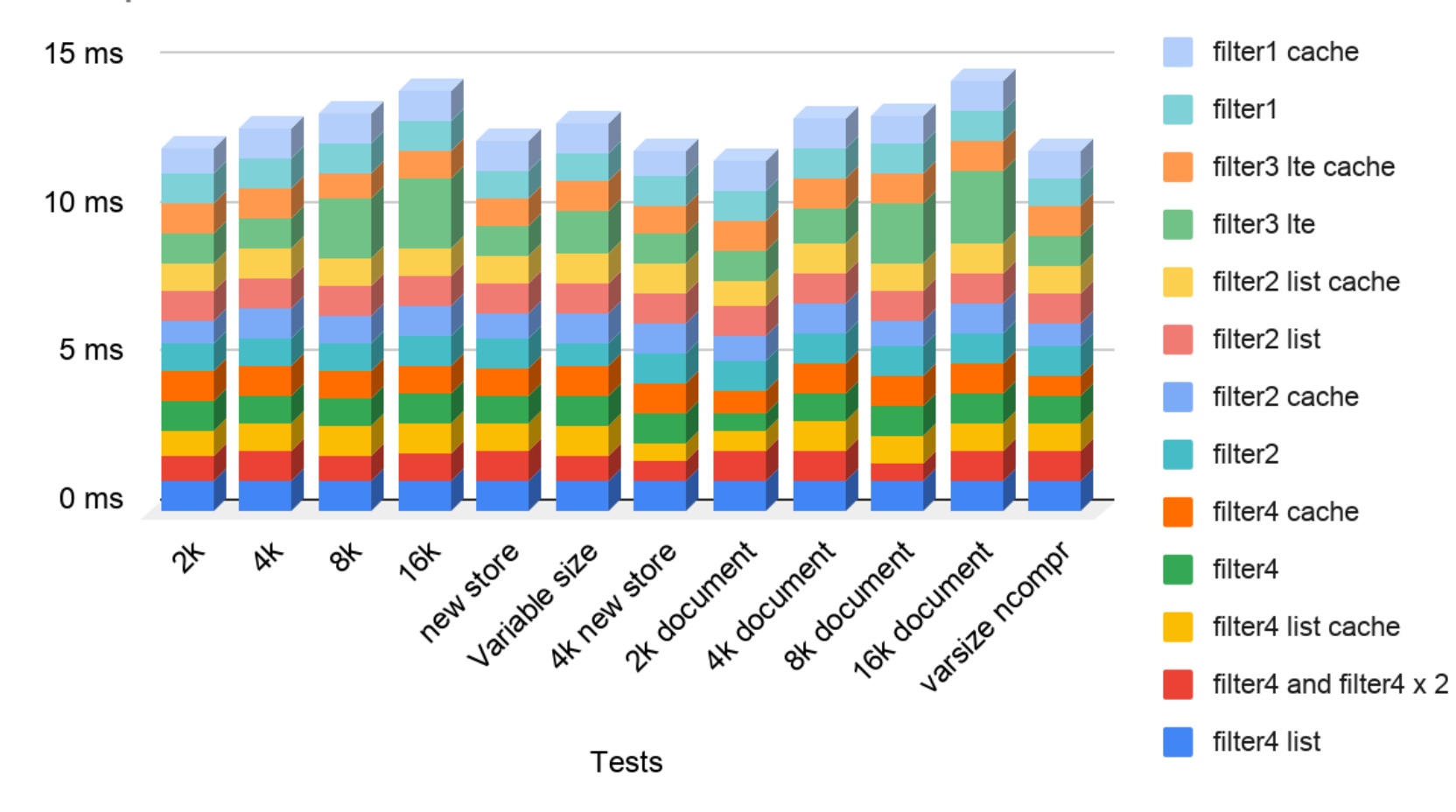

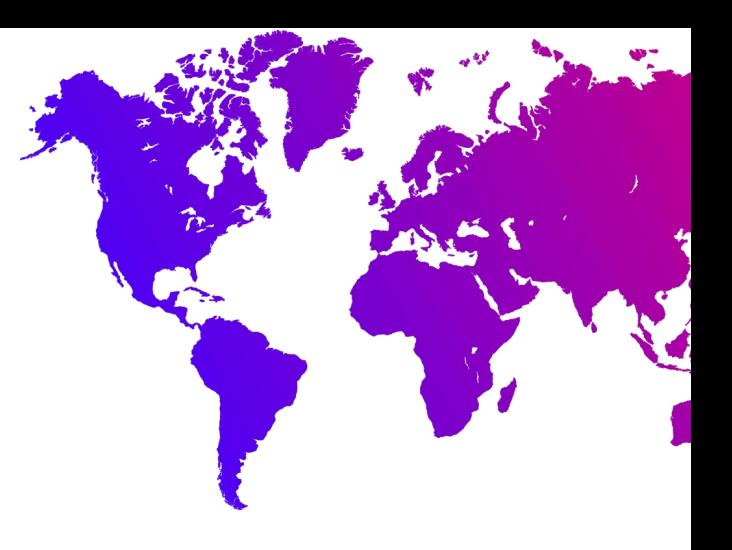

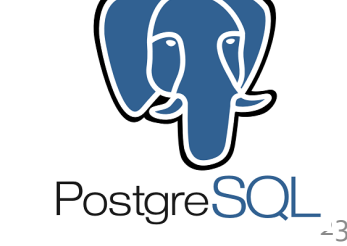

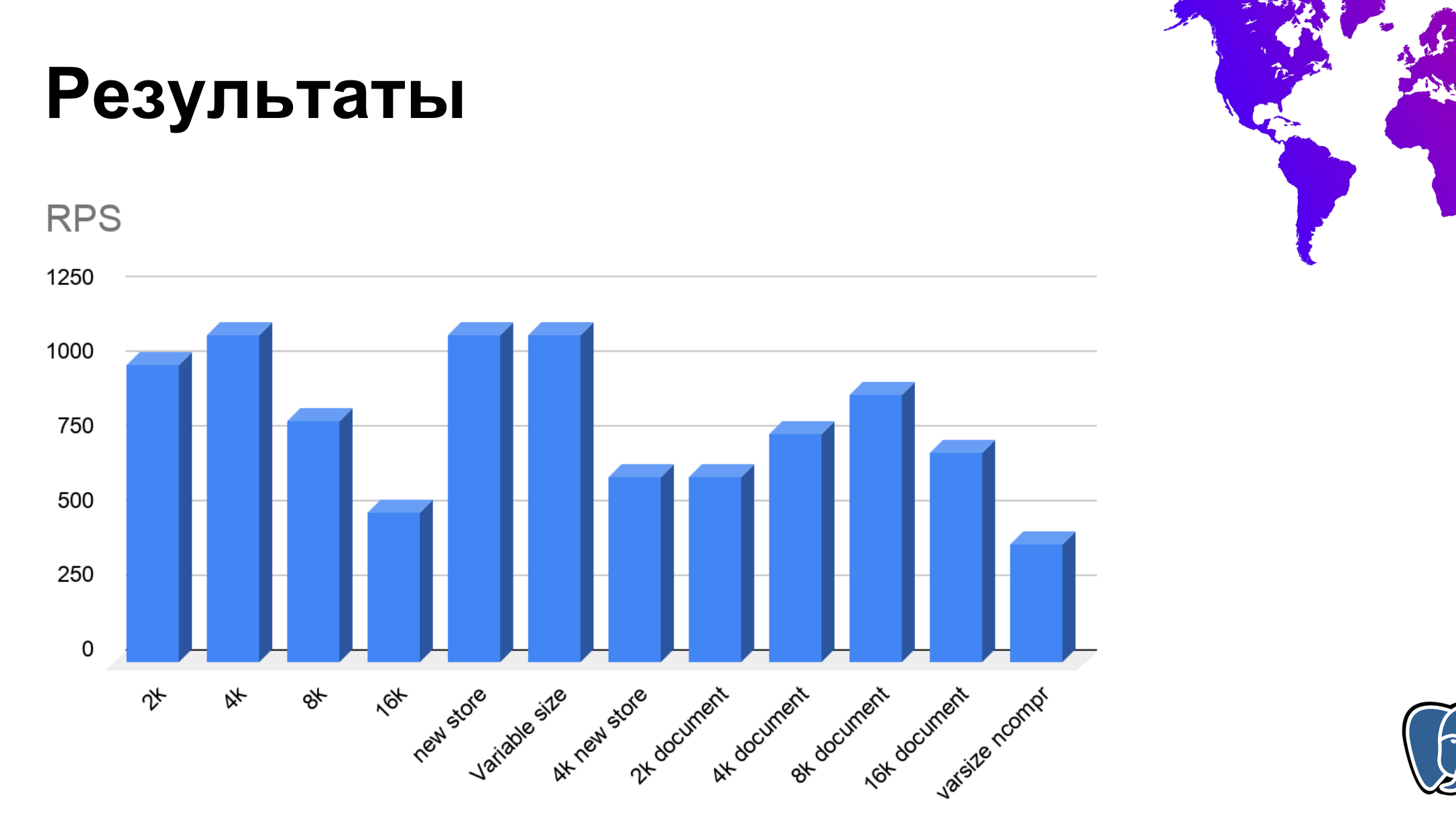

 $\ln C$  Country

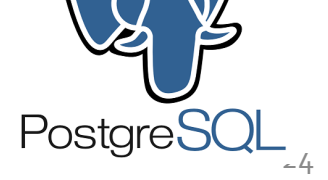

# **Результаты**

**Disk latency** 

 $\ln$  Countr

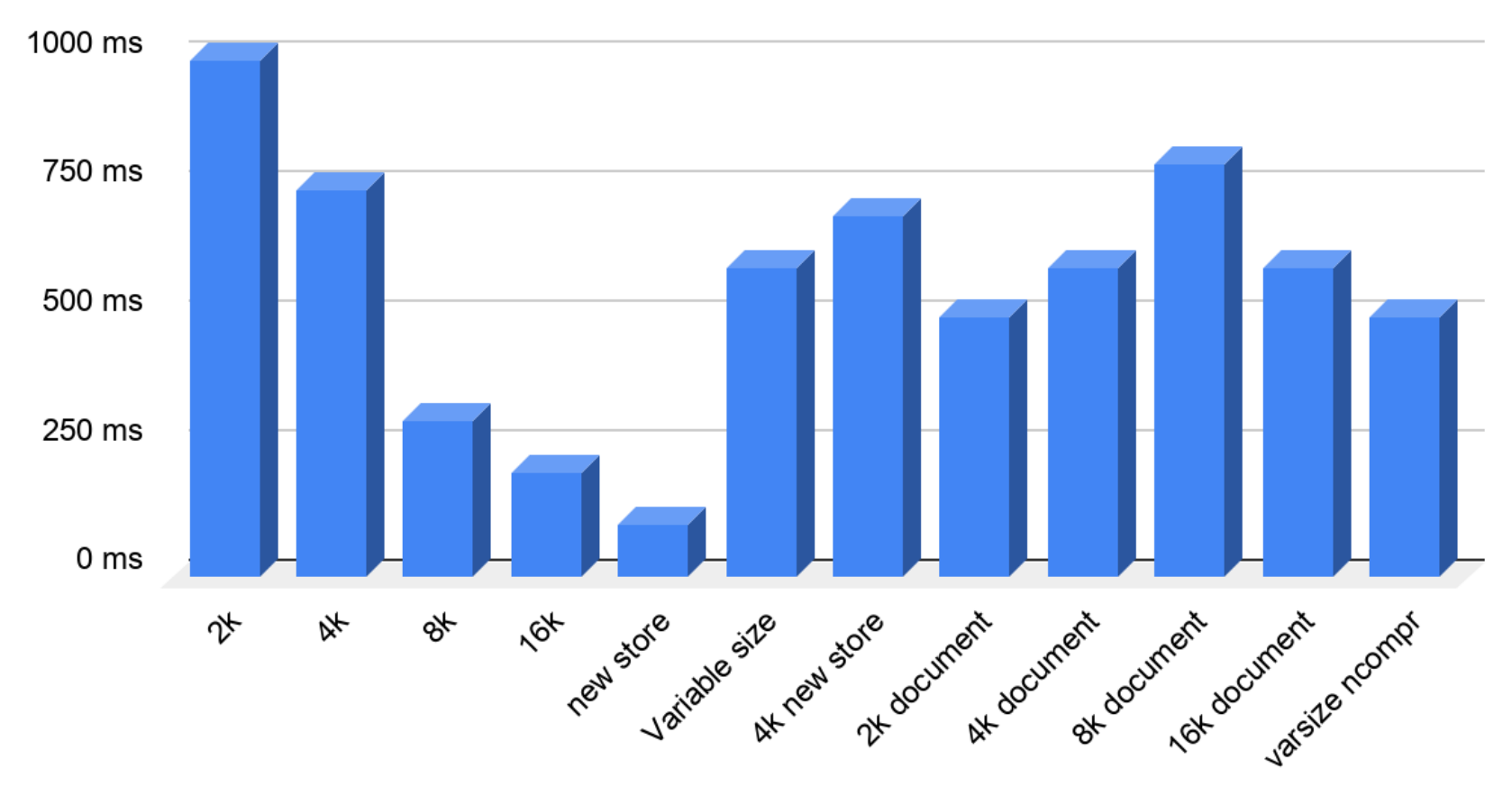

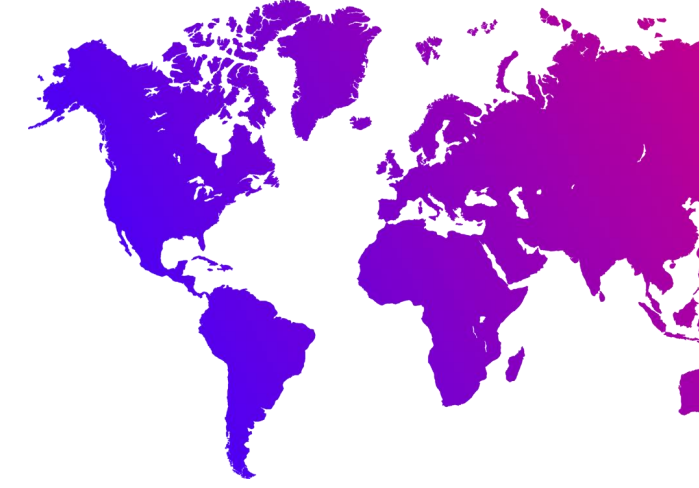

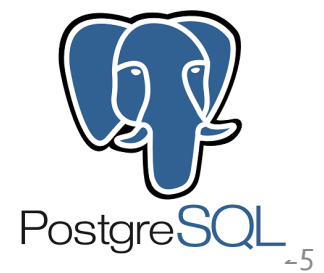

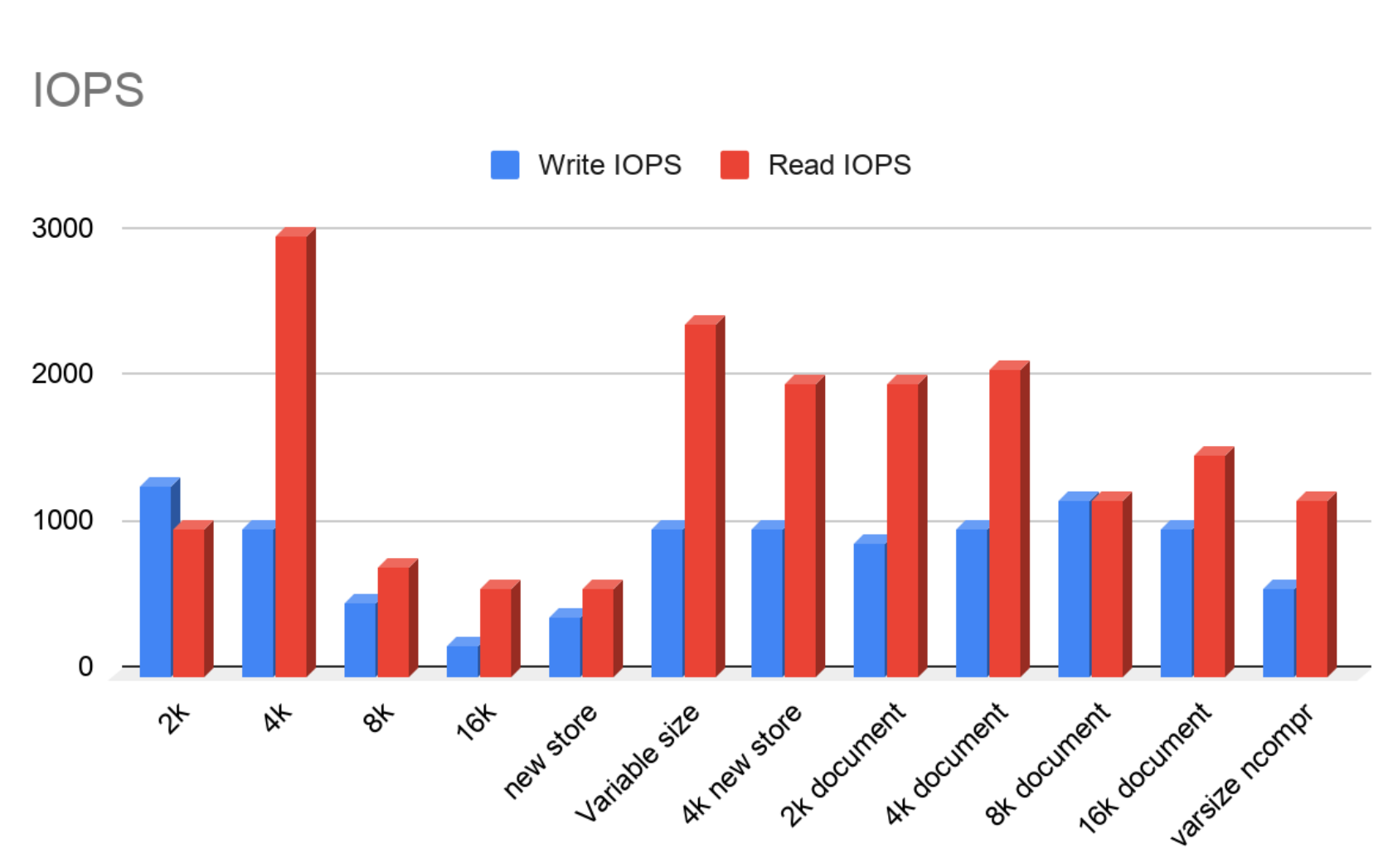

# **Результаты**

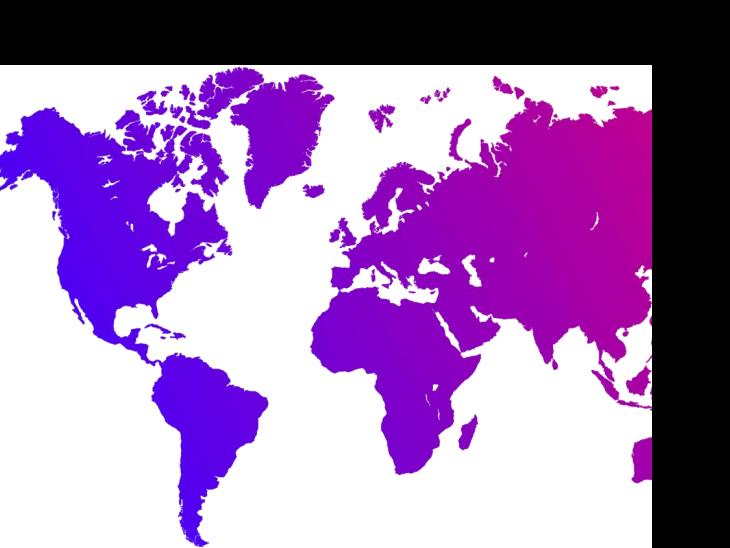

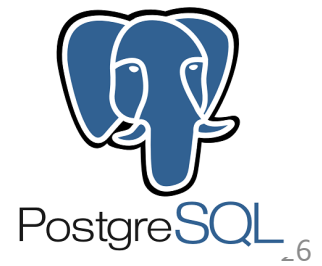

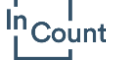

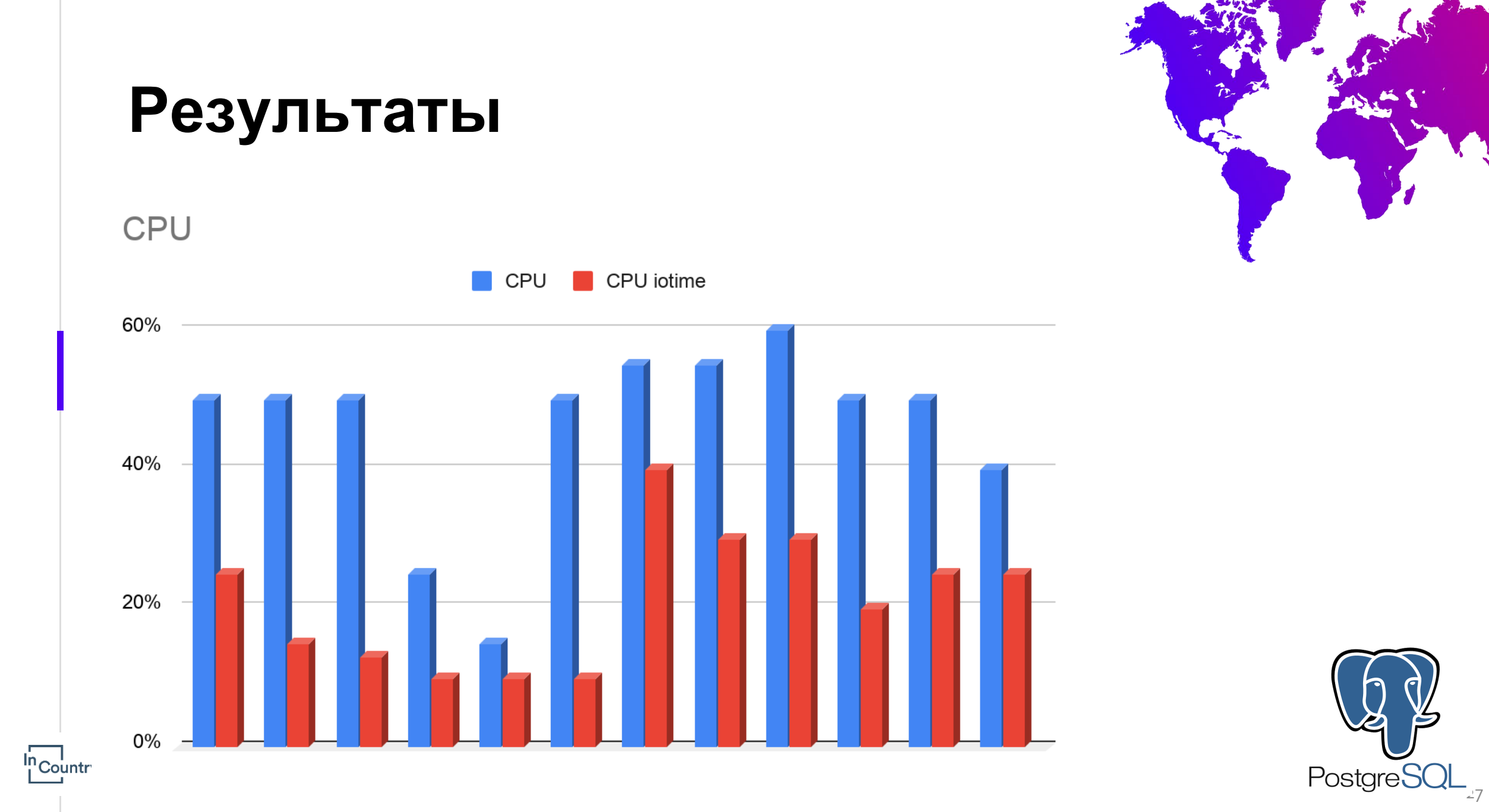

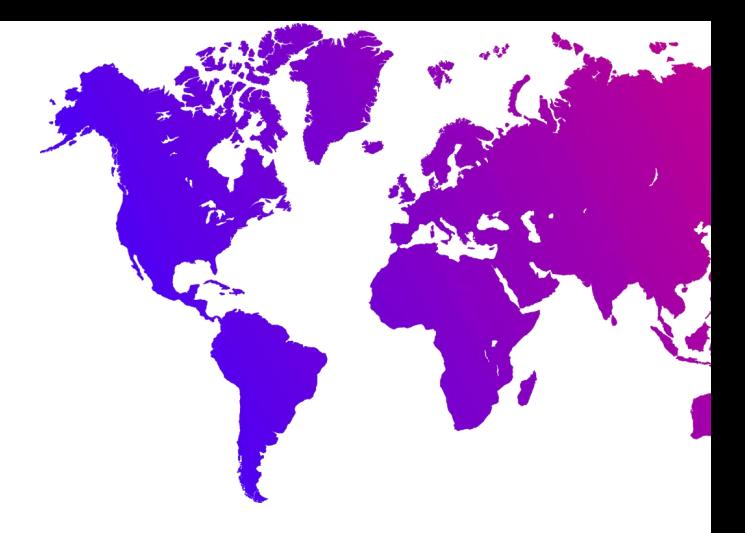

# **Результаты - MongoDB**

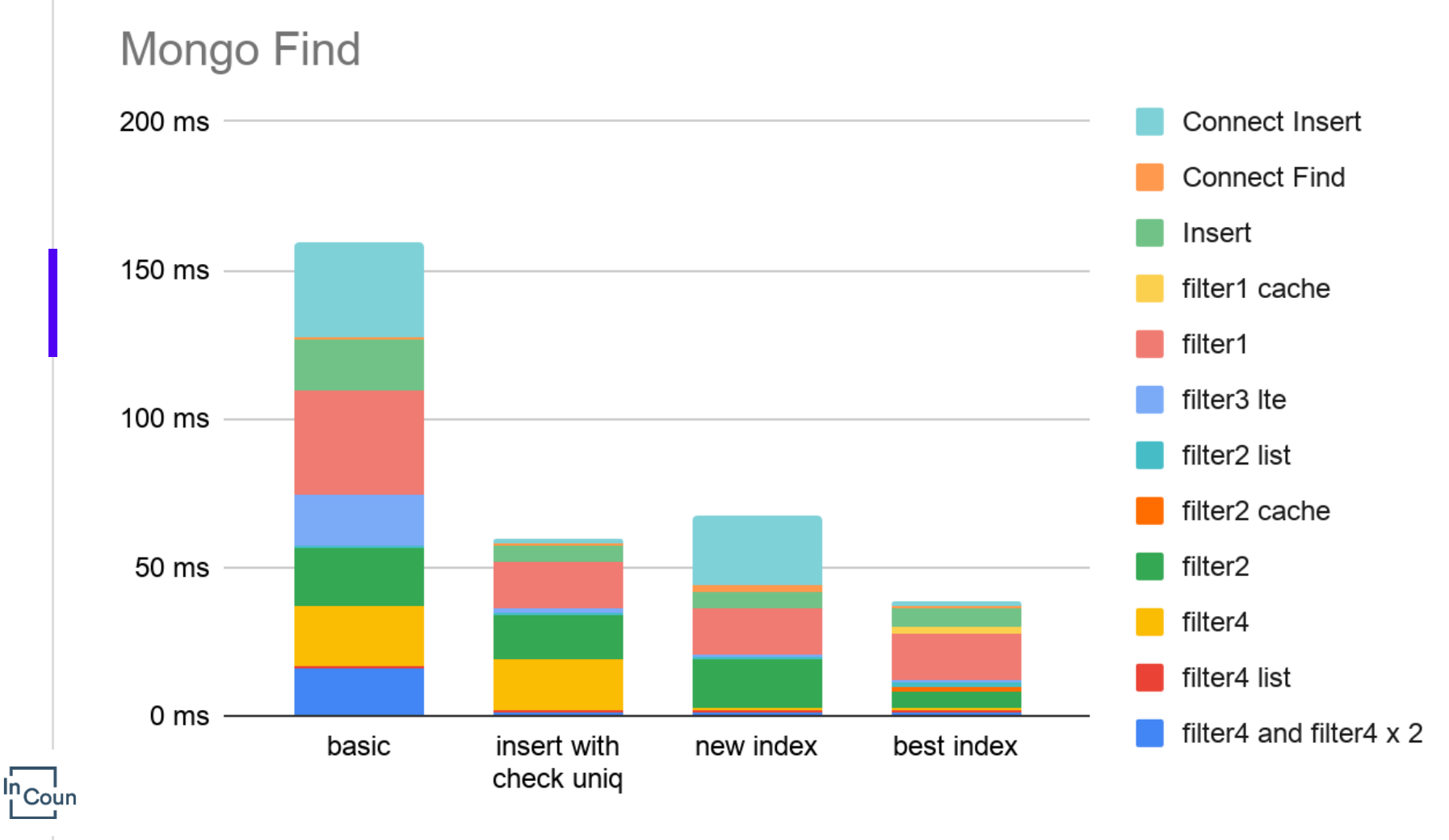

# **Результаты**

#### MongoDB Fetch

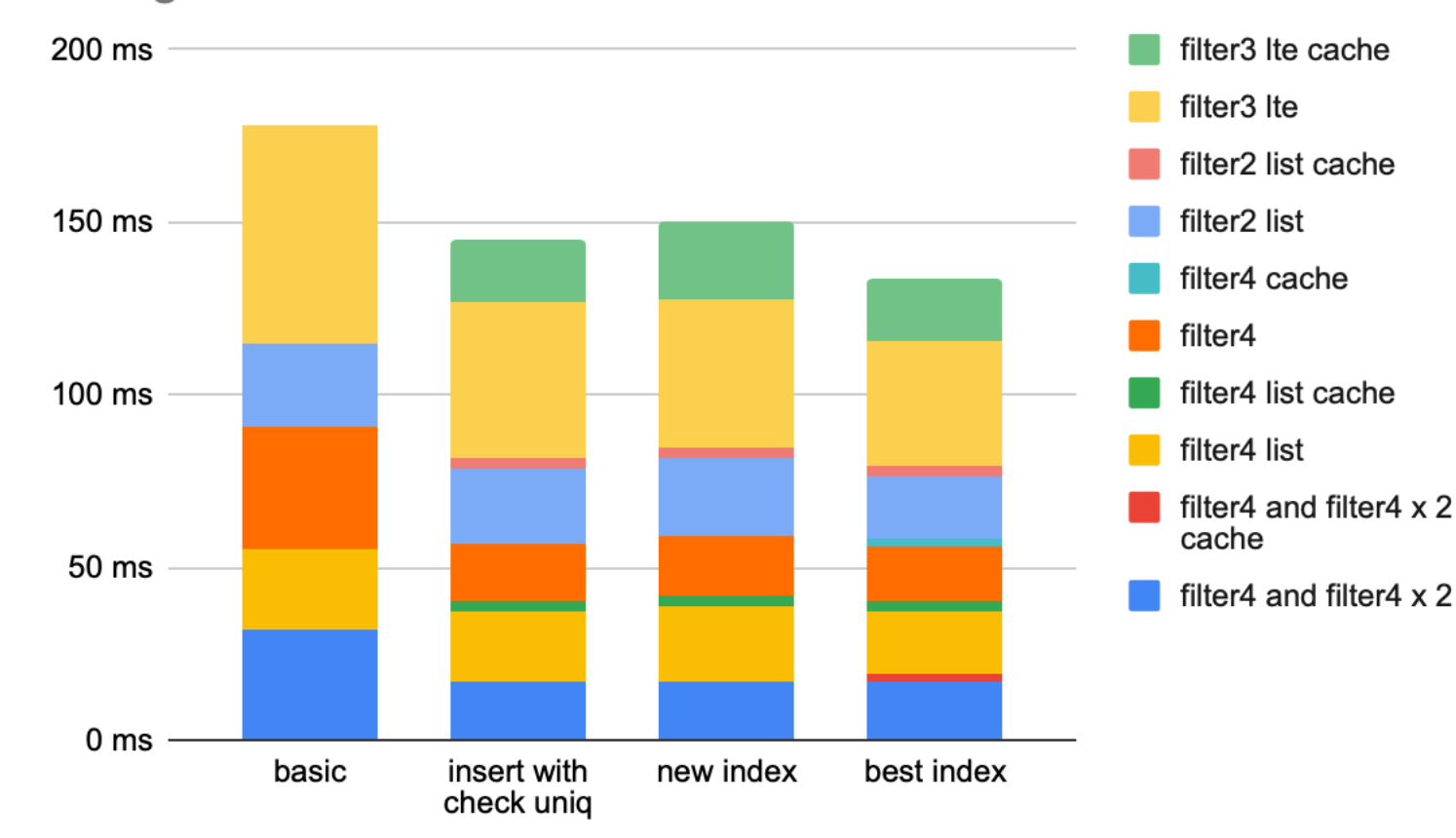

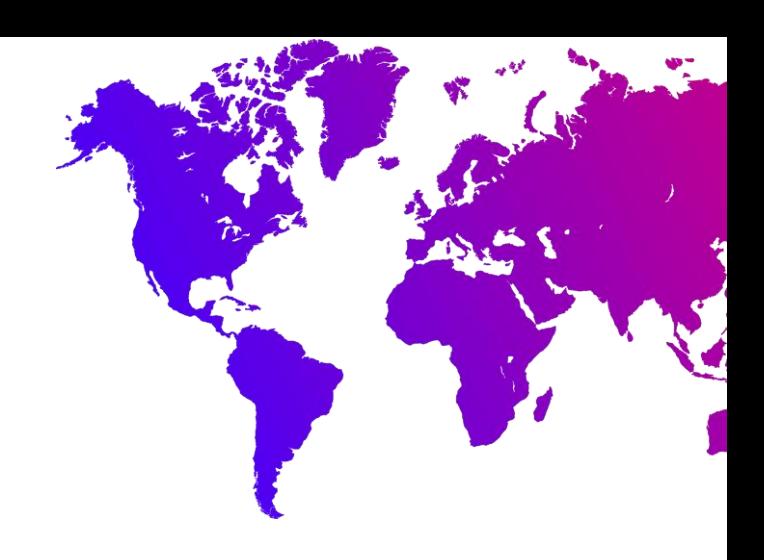

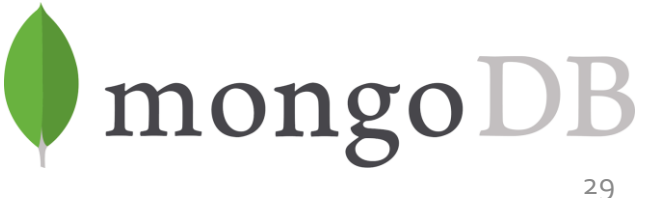

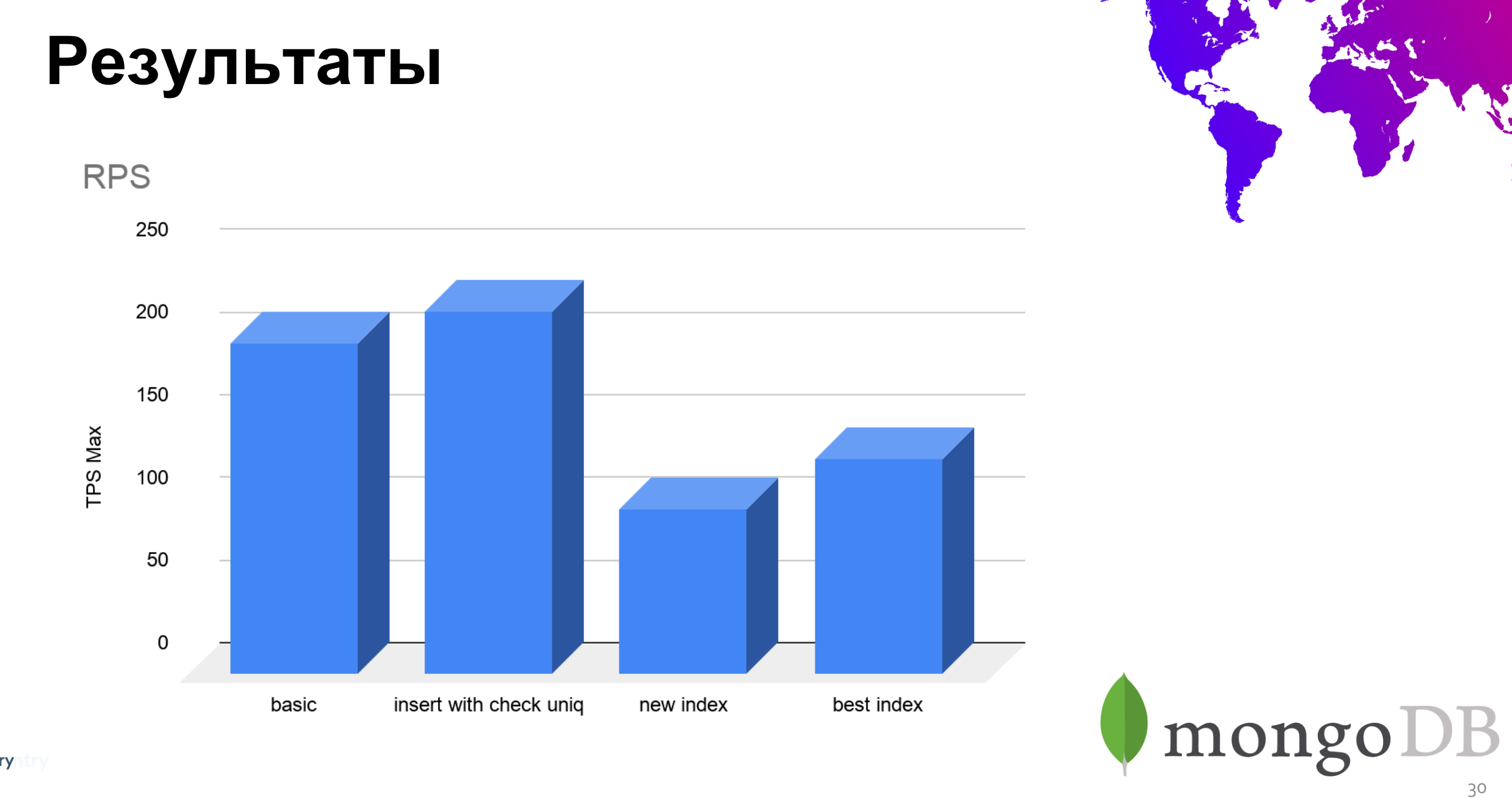

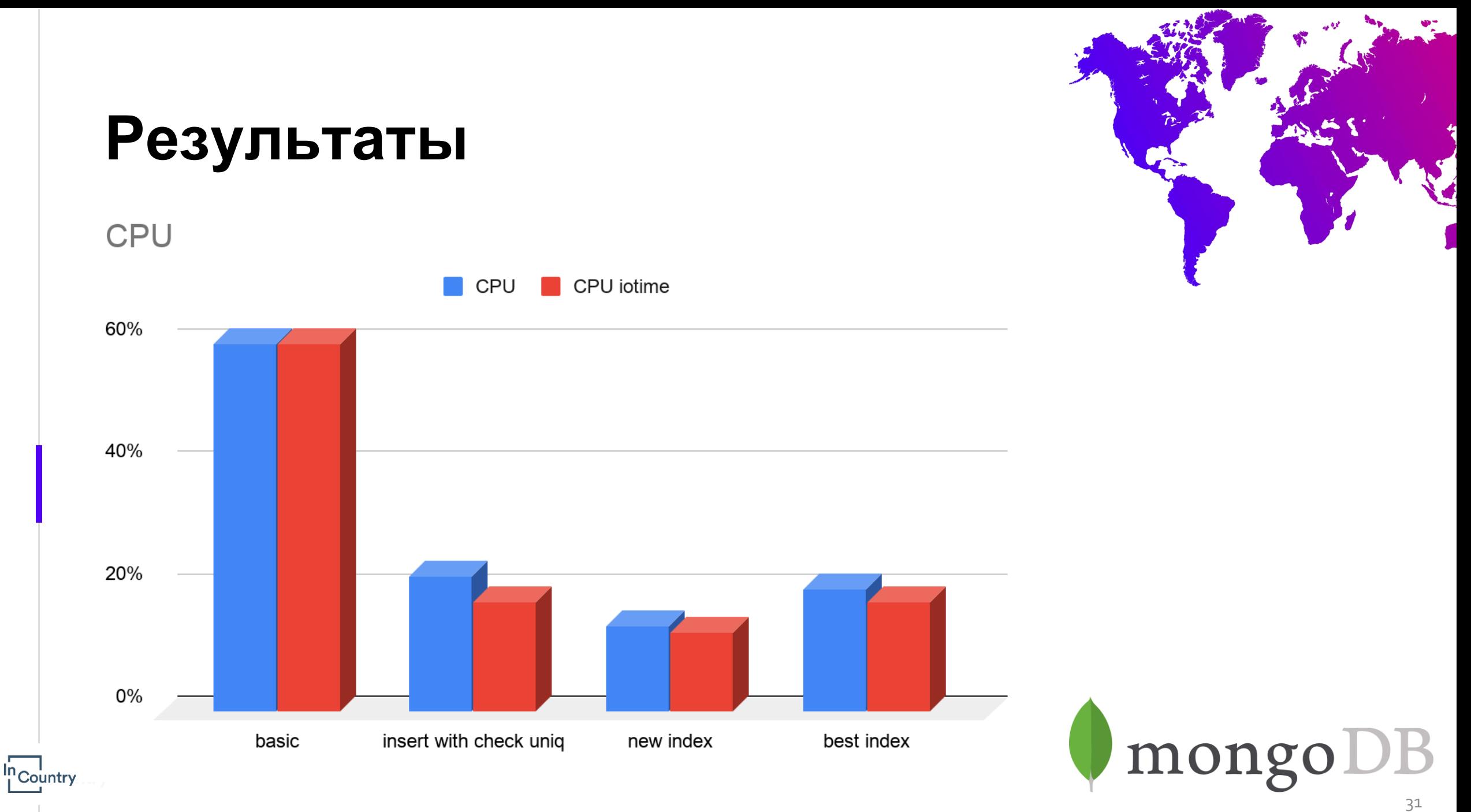

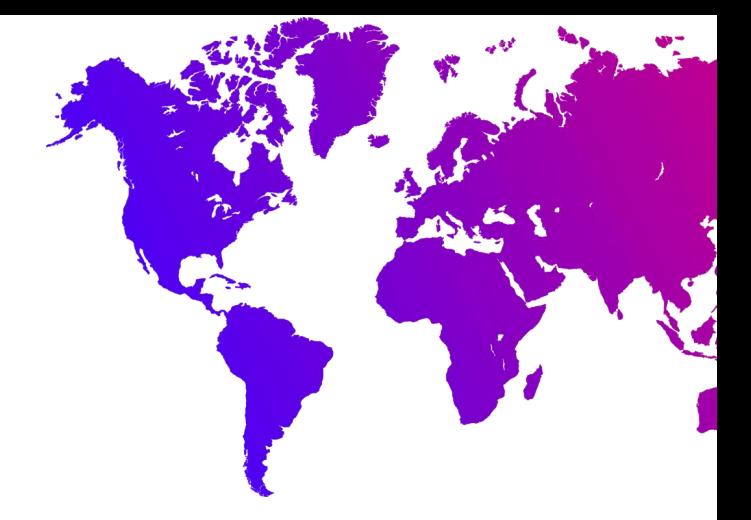

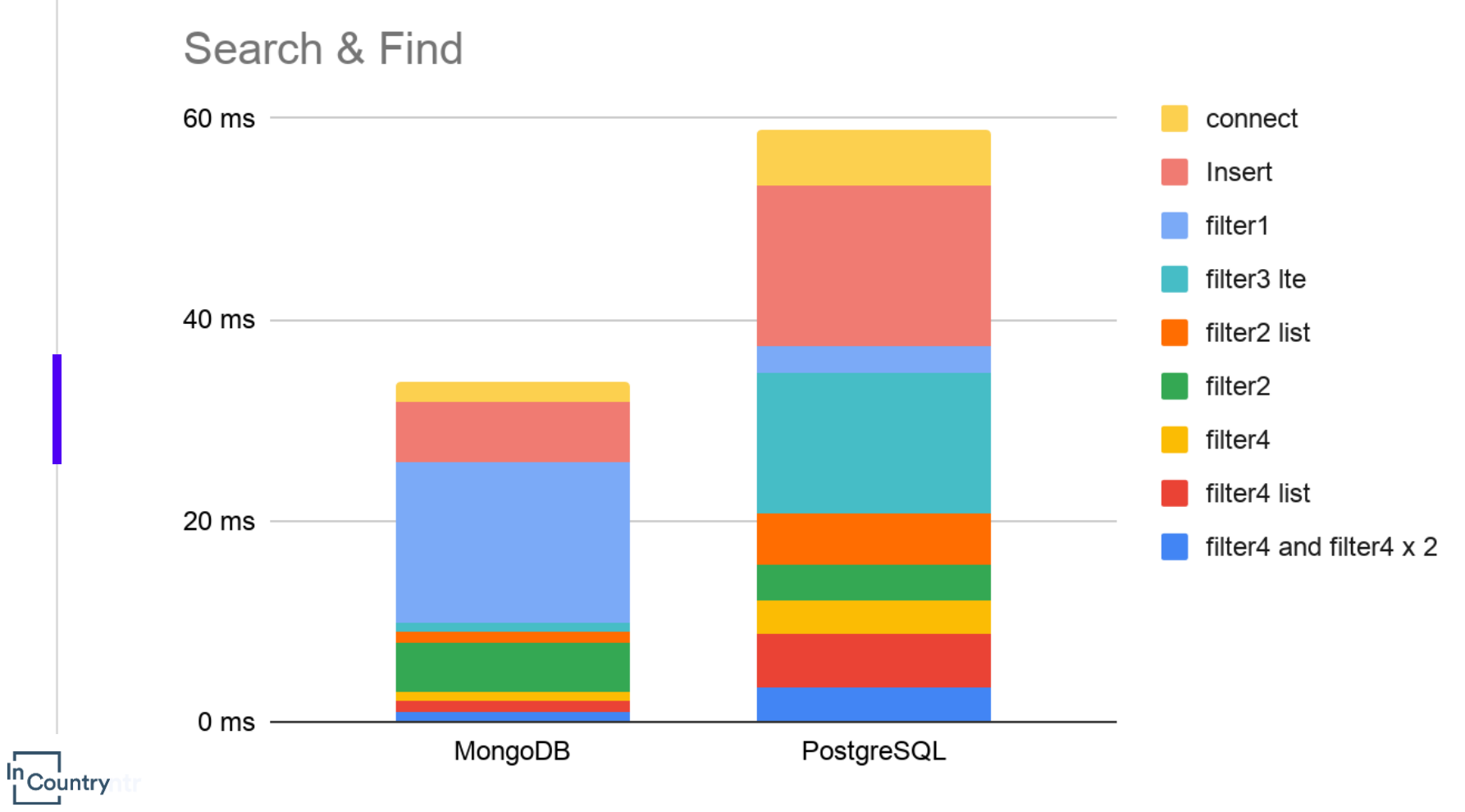

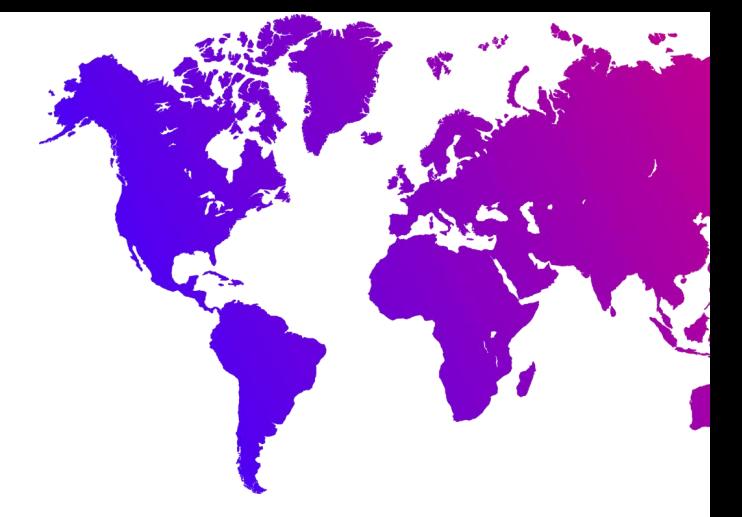

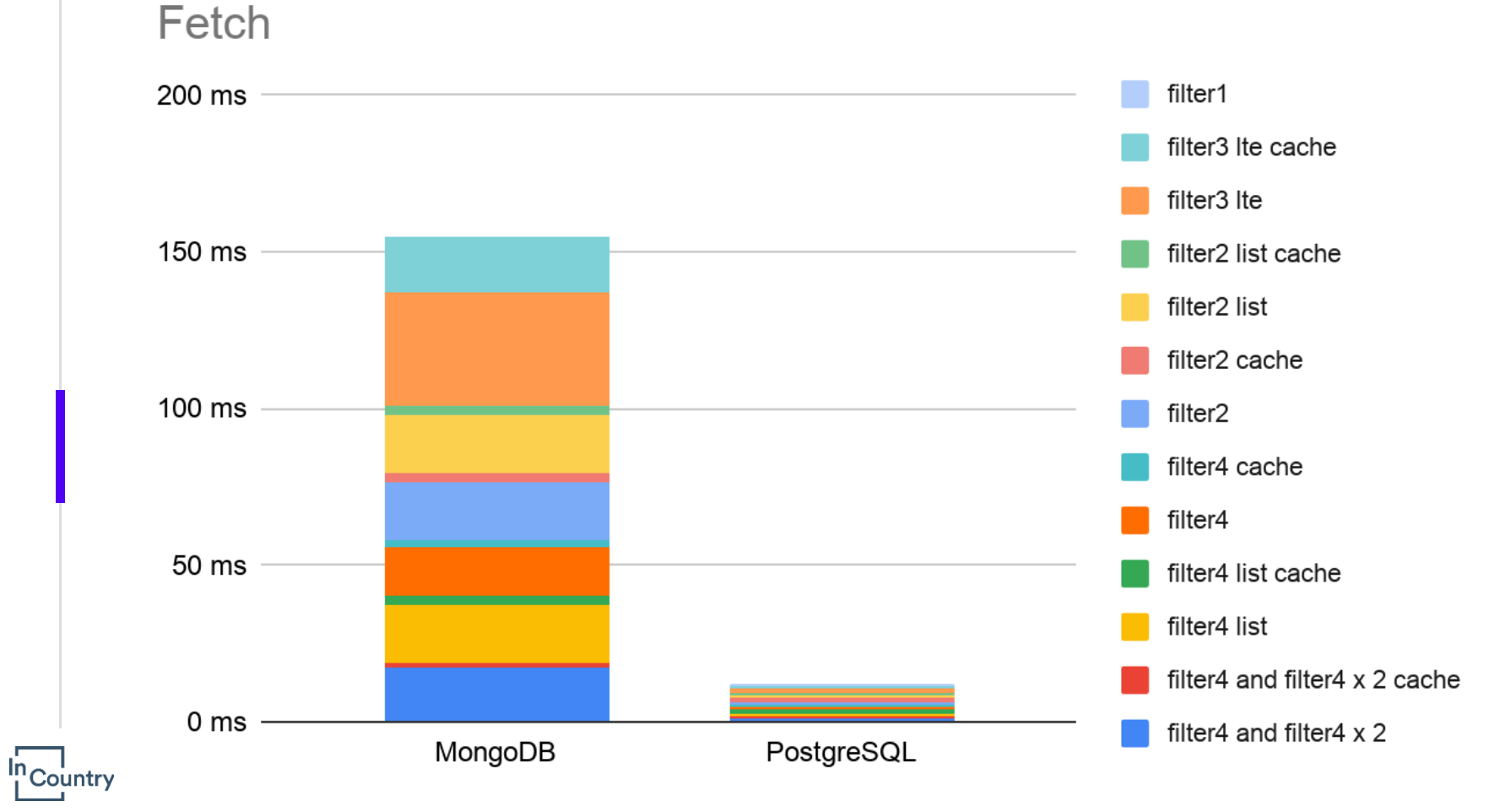

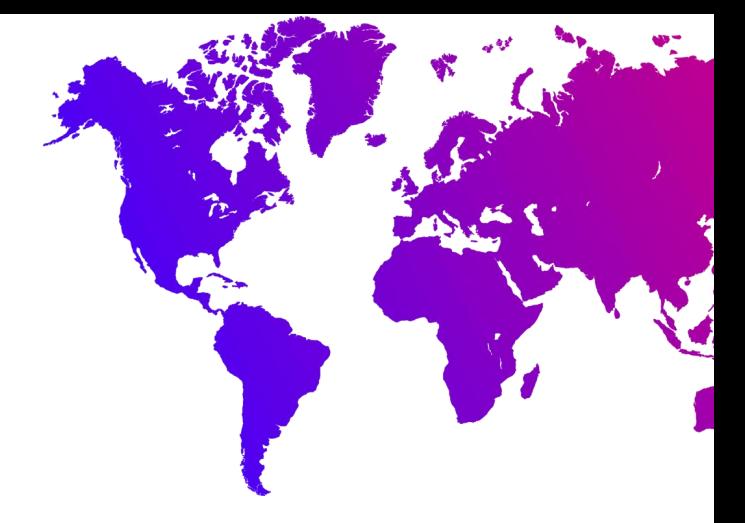

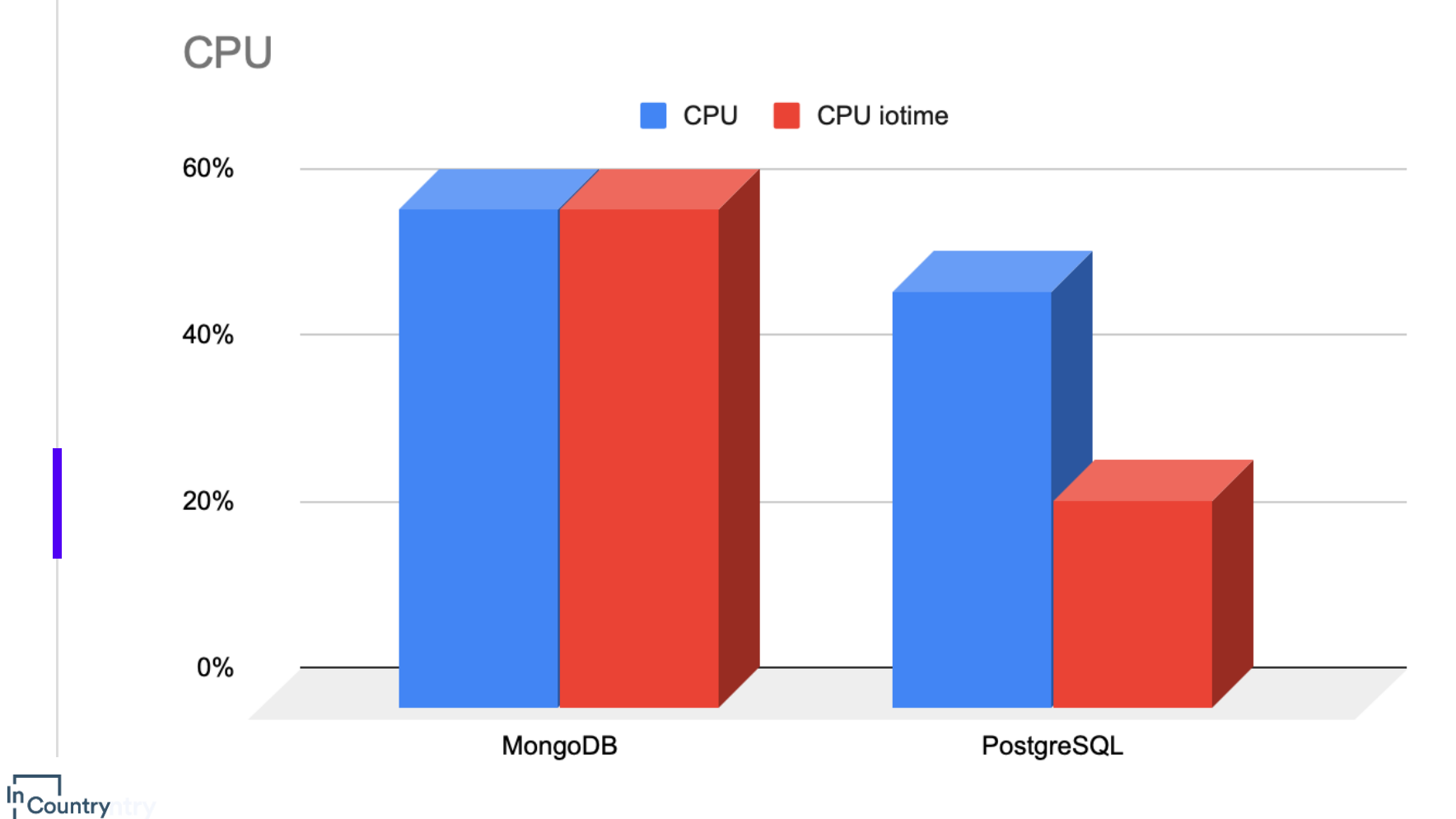

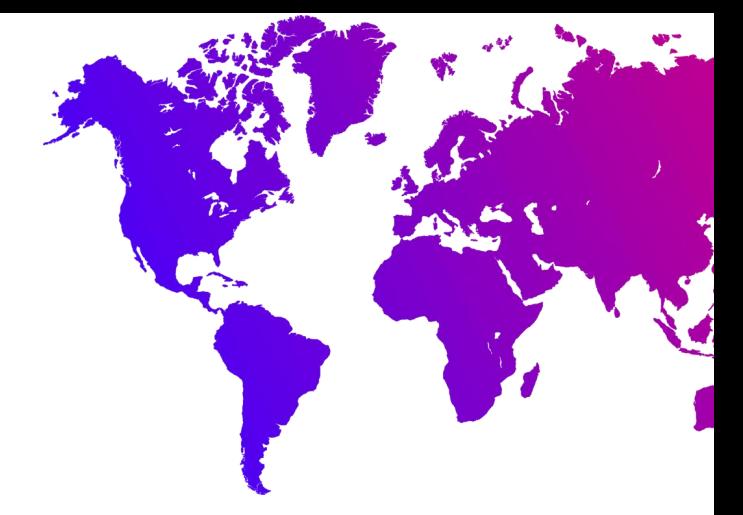

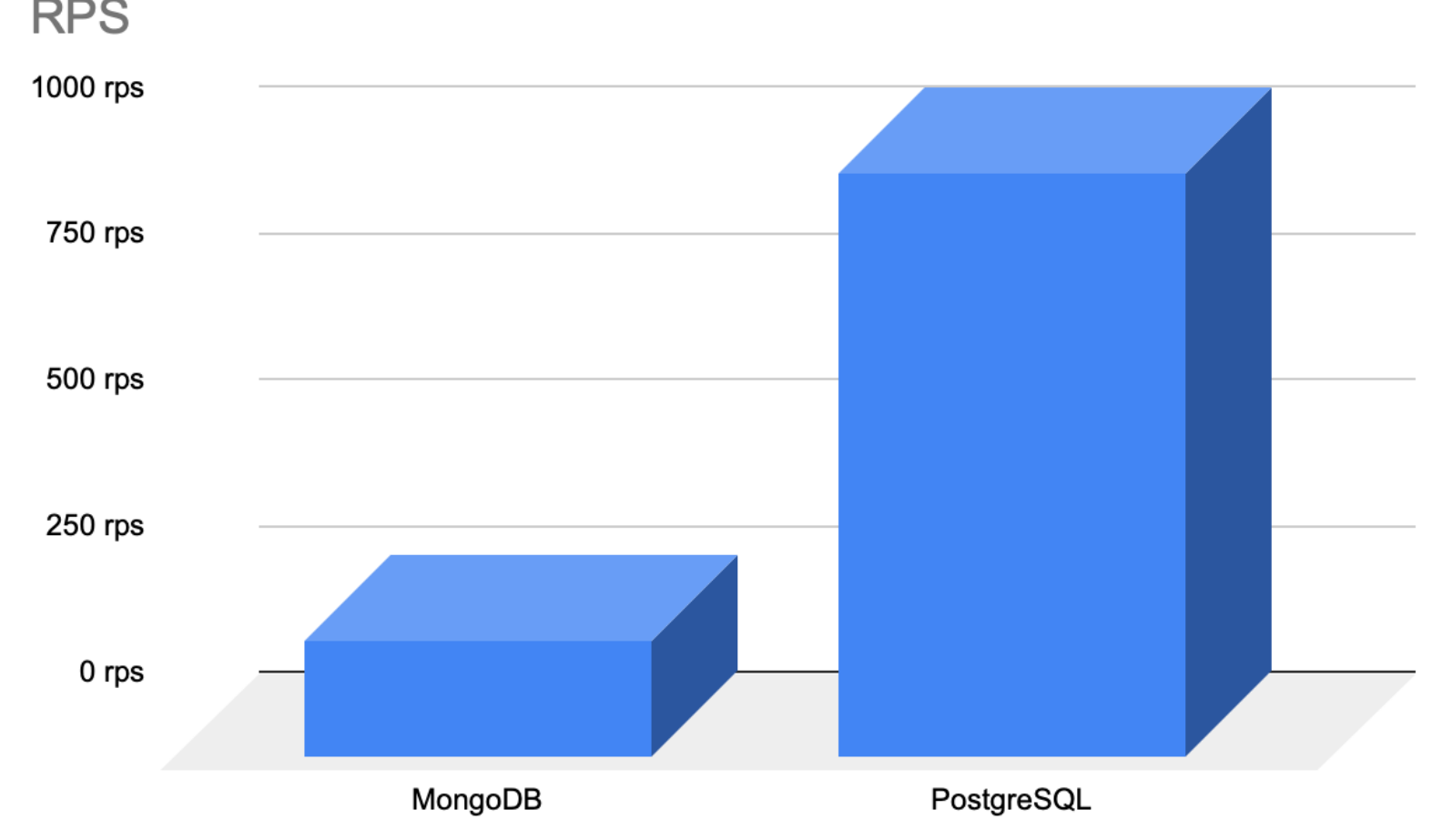

<sup>In</sup>Country

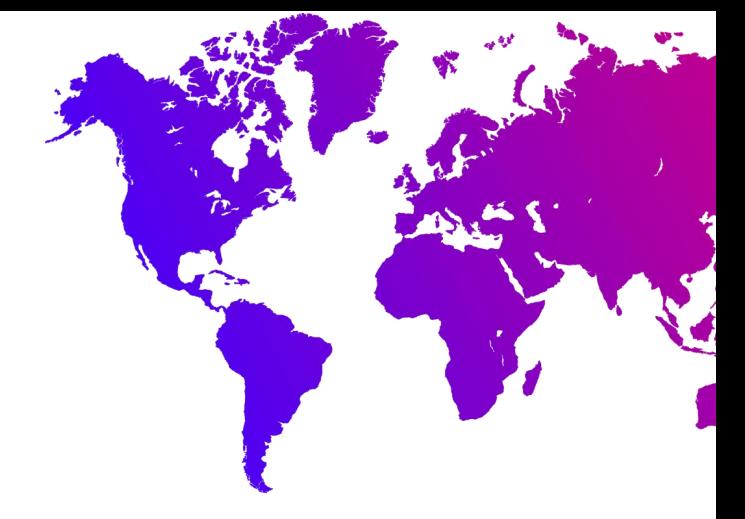

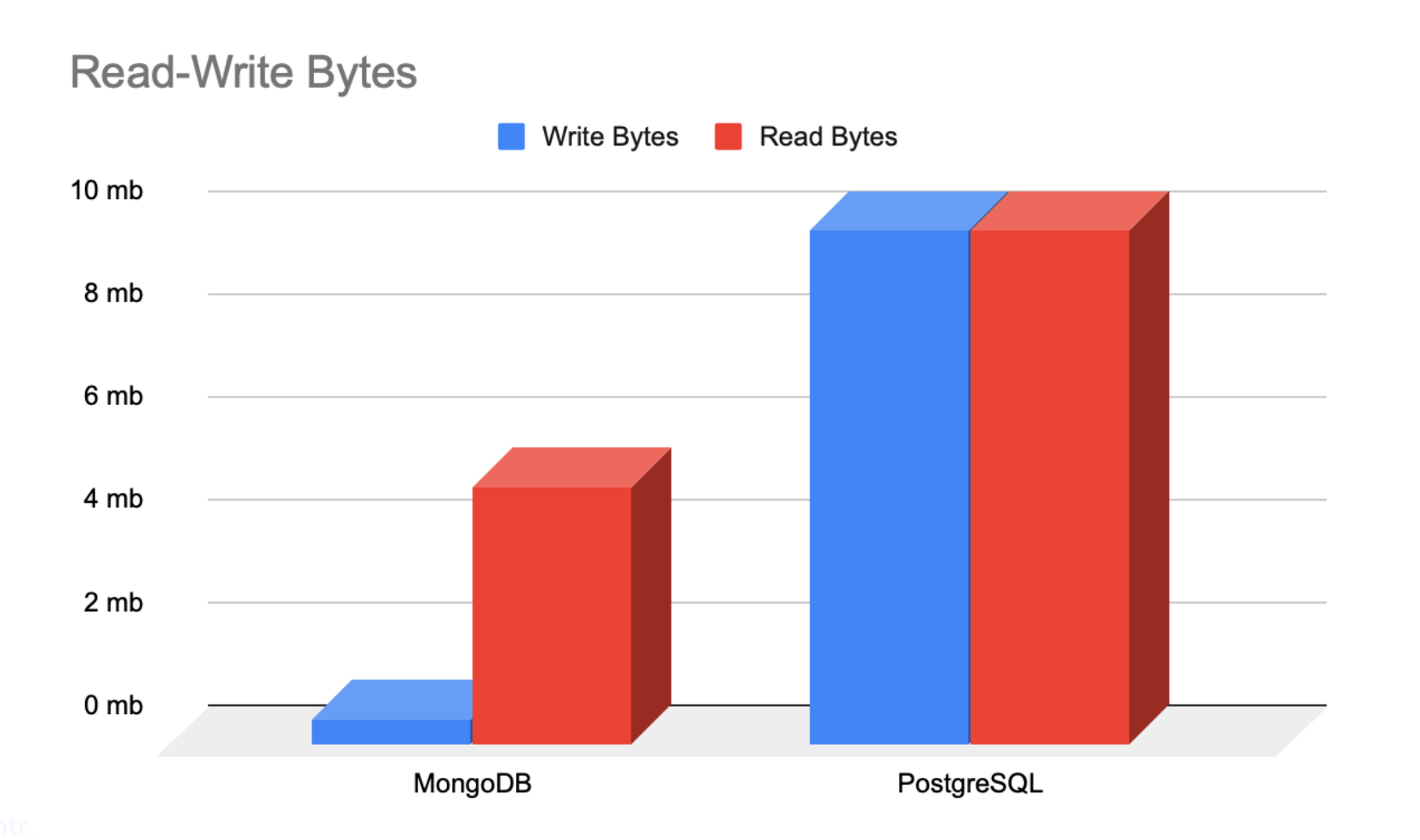

 $\ln$  Country

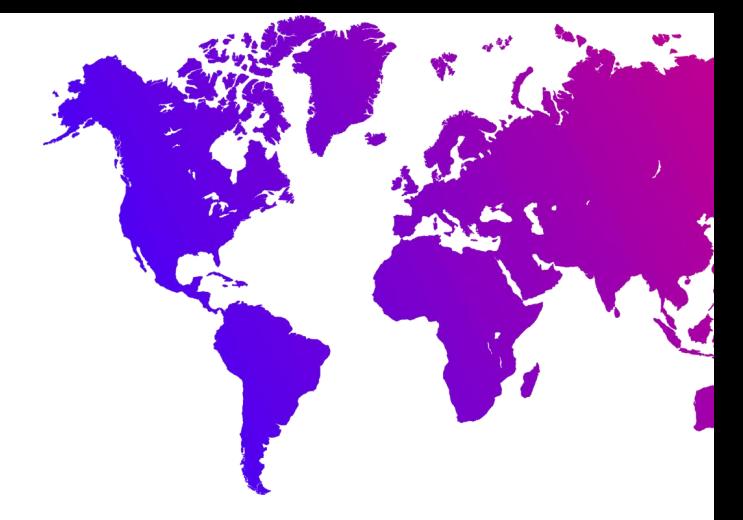

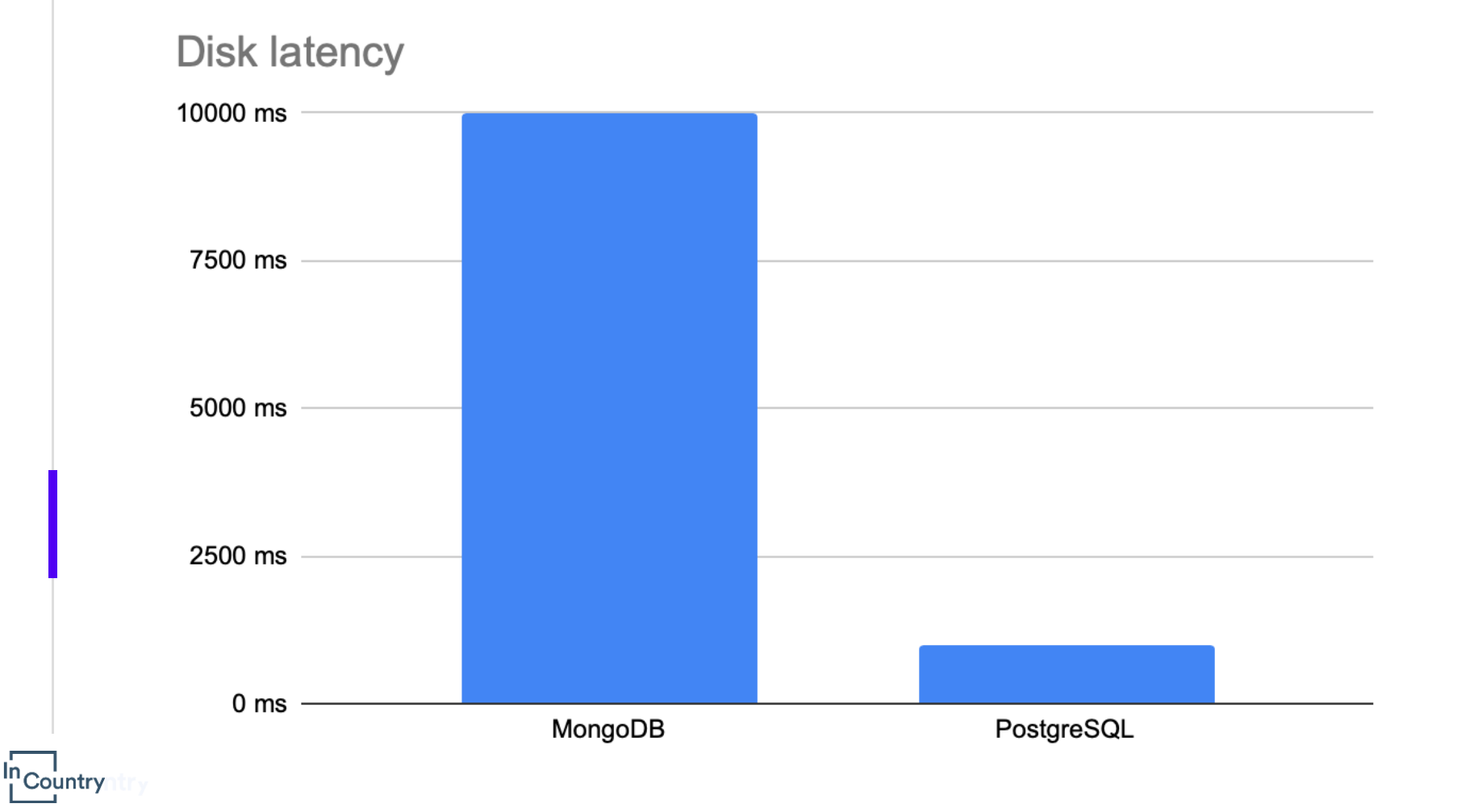

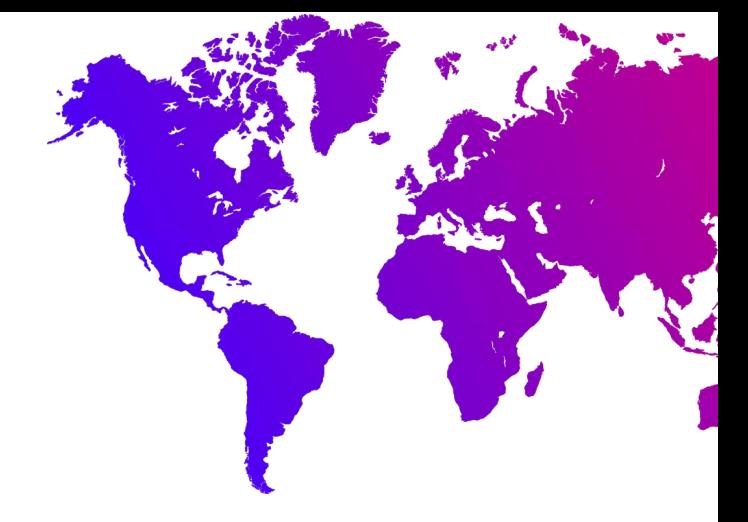

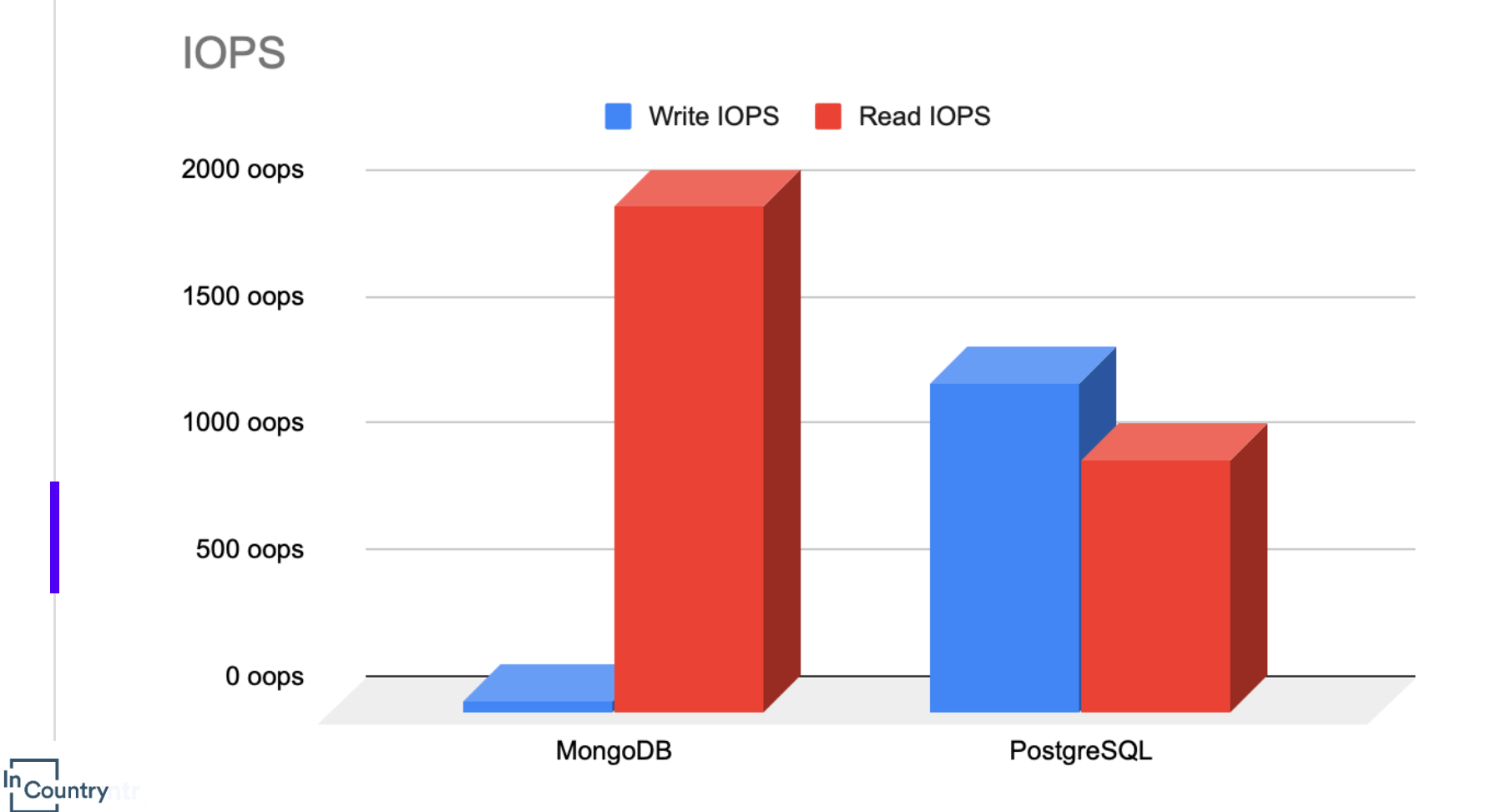

# **Итоги**

 $\ln$  Country

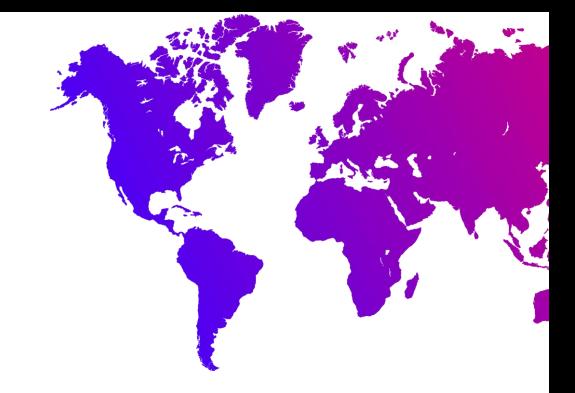

- Оба продукты хороши
- Но обладают особенностями
	- PostgreSQL более предсказуем и требует меньше инфраструктурных серверов (Config сервер и replica sets).
	- Минимальное развертывание MongoDB в разы (~3) дороже.
	- Горизонтальное масштабирование PostgreSQL реализовать сложно, подходящего продукта для этого пока нет.

# **Спасибо за внимание!**

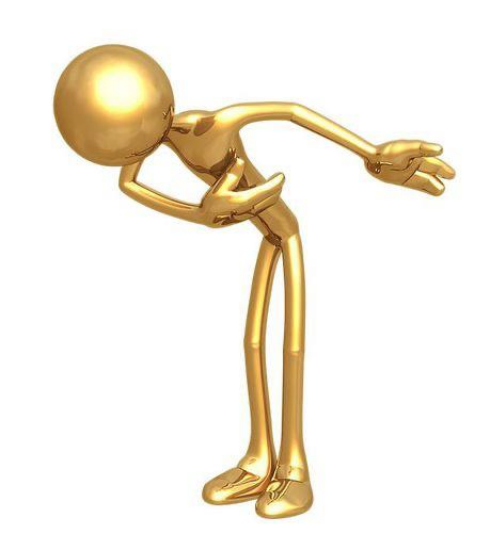

# Вопросы?

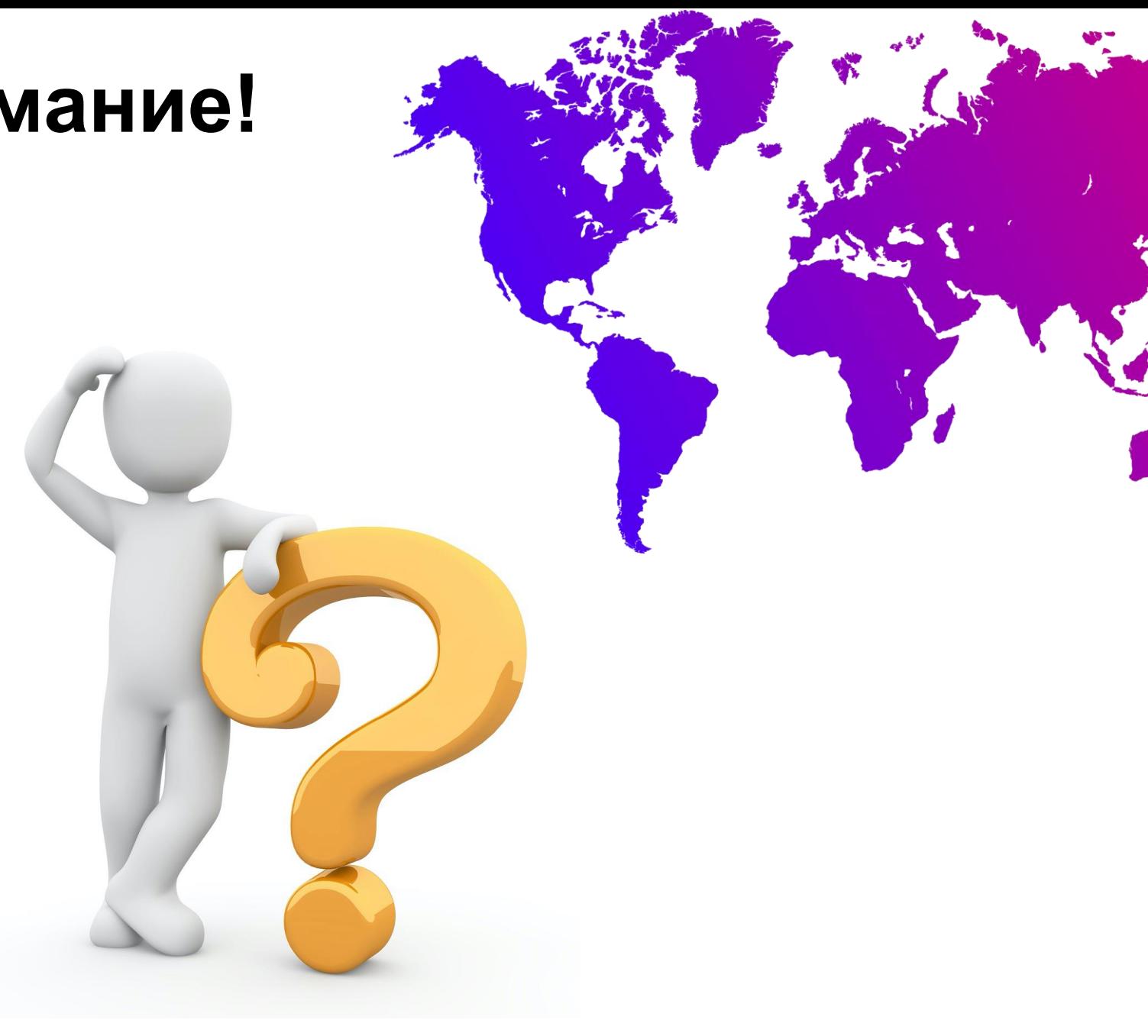

# **Наши контакты**

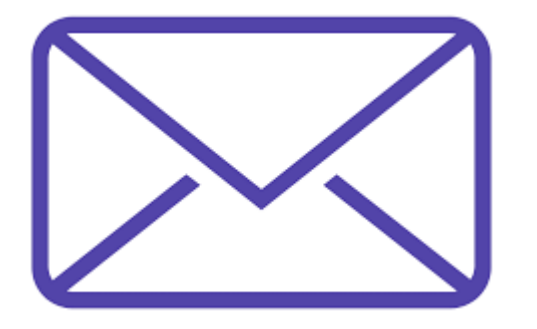

[kirill.kalistratov@incountry.com](mailto:kirill.kalistratov@incountry.com) [vasiliy.soshnikov@gmail.com](mailto:vasiliy.soshnikov@gmail.com) [spirin.alexander@incountry.com](mailto:spirin.alexander@incountry.com)

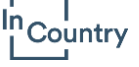